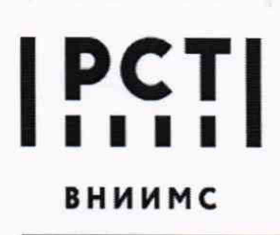

Ф едеральное государственное унитарное предприятие «Всероссийский научно-исследовательский институт метрологической службы»

119361, г.Москва, ул. Озерная, 46 **Пел.:** (495) 437 55 77 Факс: (495) 437 56 66

**E-mail: Office(a)vniims.ru [www.vniims.ru](http://www.vniims.ru)**

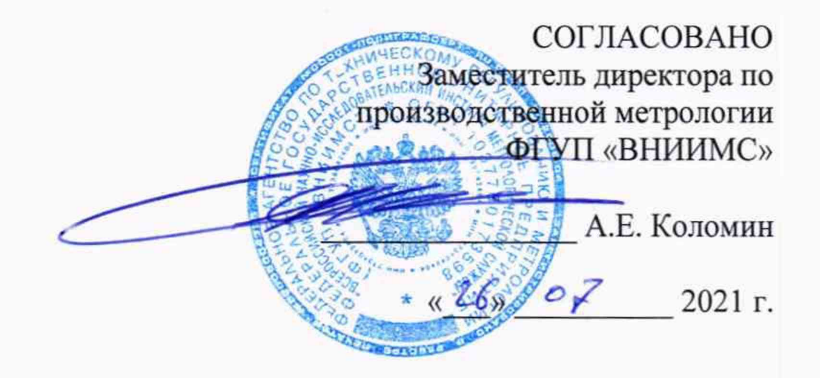

# ГОСУДАРСТВЕННАЯ СИСТЕМА ОБЕСПЕЧЕНИЯ ЕДИНСТВА ИЗМЕРЕНИЙ

Комплекс программно-технический для учета объема и контроля параметров качества электроэнергии с использованием МЭК-61850-9-2 (ПТК УККЭ)

> Методика поверки КМБТ.137.102 МП

г. Москва 2021

#### **1 ОБЩИЕ ПОЛОЖЕНИЯ**

Настоящая методика поверки распространяется на Комплекс программнотехнический для учета объема и контроля параметров качества электроэнергии с использованием МЭК 61850-9-2 (ПТК УККЭ) (далее - комплекс), заводской номер 0001, предназначенный для:

измерения напряжения и силы переменного тока;

измерения, контроля и регистрации электрической энергии в трехфазных трехпроводных и четырехпроводных электрических сетях, и системах электроснабжения переменного тока с номинальной частотой 50 Гц с отображением результатов измерений и предоставления их в цифровой форме;

измерения, активной и реактивной электрической энергии за установленные интервалы времени в однофазных и трехфазных сетях переменного тока;

измерения показателей качества электроэнергии (ПКЭ);

реализации функции устройства сопряжения (измерения синхронизированных векторов напряжения и силы переменного тока).

Методика устанавливает порядок проведения первичной и периодической поверки, объем, условия проведения поверки и ее методы, а также порядок оформления результатов поверки.

Поверка комплекса в соответствии с настоящей методикой поверки обеспечивает передачу единицы электрической мощности от рабочего эталона электрической мощности второго разряда в соответствии с ГОСТ 8.551-2013 «ГСИ. Государственная поверочная схема для средств измерений электрической мощности и электрической энергии в диапазоне частот от 1 до 2500 Гц», что обеспечивает прослеживаемость к Государственному первичному эталону единицы электрической мощности в диапазоне частот  $1 - 2500$  Гц.

Интервал между поверками комплексов 8 лет.

#### 2. ПЕРЕЧЕНЬ ОПЕРАЦИЙ ПОВЕРКИ

2.1 Выполняемые при поверке операции, а также применяемые при этом средства измерений (в дальнейшем - СИ) и вспомогательные средства поверки указаны в таблине 1. Таблина 1

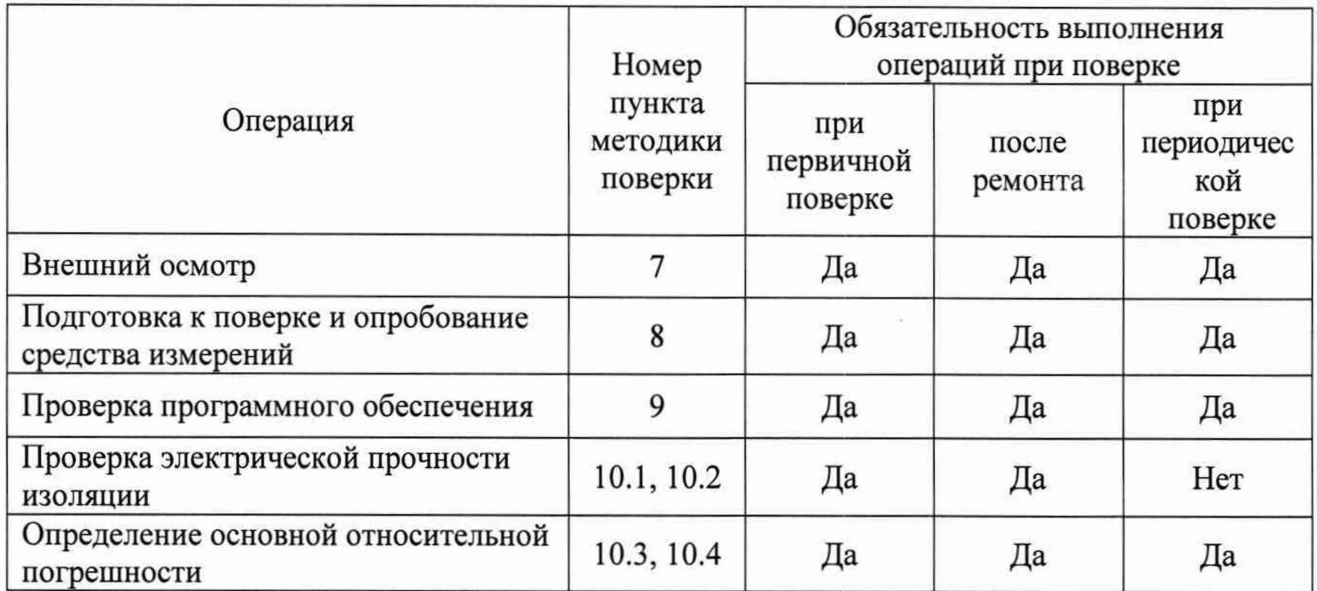

2.2 Допускается проведение периодической поверки сенсоров только для активной или реактивной энергии или только для активной или реактивной мощности или только для напряжения или только для тока, на основании письменного заявления владельца СИ.

#### 3 ТРЕБОВАНИЯ К УСЛОВИЯМ ПРОВЕЛЕНИЯ ПОВЕРКИ

3.1 Поверку следует проводить при нормальных условиях:

- температура окружающего воздуха (20  $\pm$  5) °C;
- относительная влажность воздуха от 30 % до 80 % при 25 °С;
- атмосферное давление от 80 до 106,7 кПа (от 630 до 795 мм рт.ст.);
- источника форма кривой напряжения питания синусоидальная,  $\mathbf{c}$ коэффициентом искажения не более 5 %.

3.2 До проведения поверки комплекс необходимо выдержать в нормальных условиях применения не менее 4 часов.

3.3 Электропитание поверяемого комплекса при выполнении операций опробования (проверки работоспособности), подтверждения соответствия программного обеспечения комплекса и определения метрологических характеристик комплекса должно обеспечиваться от внешнего источника однофазного переменного тока номинальной частотой 50 Гц. При этом в ходе выполнения вышеуказанных операций должны соблюдаться следующие параметры напряжения питания прибора:

- частота напряжения источника питания от 49,5 до 50,5 Гц;
- величина напряжения питания (действующее значение) от 176 до 264 В;

коэффициент искажения синусоидальности кривой питающего напряжения - не более 20%.

#### **4 ТРЕБОВАНИЯ К СПЕЦАИЛИСТАМ ОСУЩЕСТВЛЯЮЩИМ ПОВЕРКУ**

Поверку должен выполнять поверитель, освоивший работу с поверяемым комплекс и эталонными средствами измерений.

Перед началом работы поверитель должен изучить руководство по эксплуатации поверяемого прибора, настоящую методику поверки комплекс, инструкции по эксплуатации оборудования, используемого при поверке, правила техники безопасности и строго их соблюдать.

#### **5 МЕТРОЛОГИЧЕСКИЕ И ТЕХНИЧЕСКИЕ ТРЕБОВАНИЯ К СРЕДСТВАМ ПОВЕРКИ**

5.1 При проведении поверки комплекса должны применяться средства поверки, указанные в таблице 2.

5.2 Все средства измерений должны быть поверены в установленном порядке и иметь действующие свидетельства о поверке.

5.4 Допускается проведение поверки комплекса с применением эталонных СИ и вспомогательных средств поверки, не указанных в таблице, но обеспечивающих определение и контроль метрологических характеристик поверяемых изделий с требуемой точностью.

5.5 Используемые эталоны единиц величин должны удовлетворять требованиям по точности государственных поверочных схем.

Таблица 2 - Средства поверки

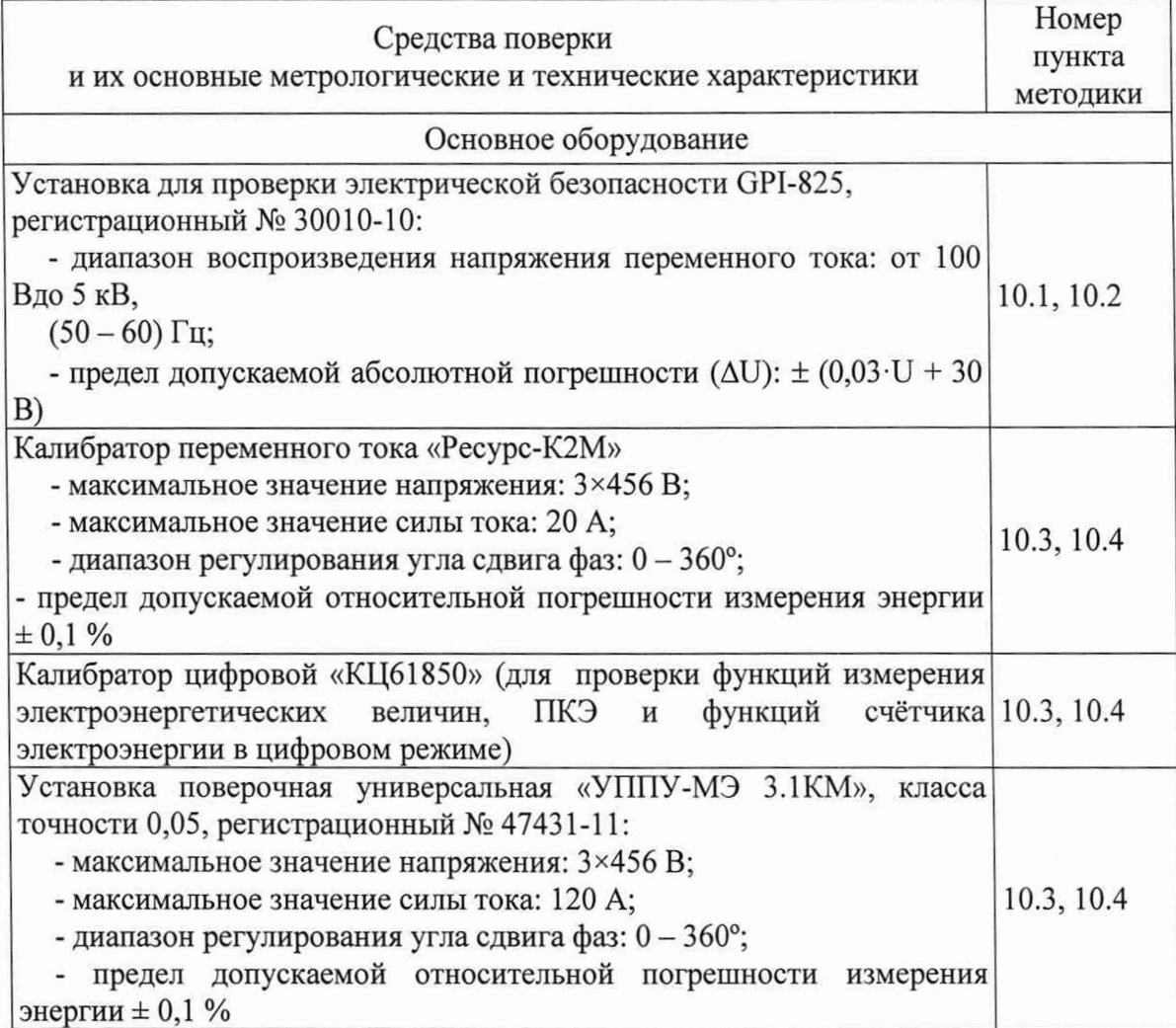

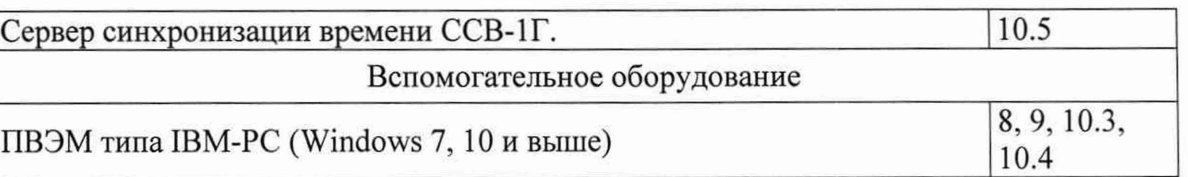

### **6 ТРЕБОВАНИЯ (УСЛОВИЯ) ПО ОБЕСПЕЧЕНИЮ БЕЗОПАСНОСТИ ПРОВЕДЕНИЯ ПОВЕРКИ**

6.1 По безопасности комплексы соответствуют требованиям ГОСТ 12.2.007.0-75 класс II.

6.2 По пожарной безопасности комплексы соответствуют требованиям ГОСТ 12.1.004-91, требования обеспечиваются схемотехническими решениями, применением соответствующих материалов и конструкцией и проверке не подлежат.

6.3 К работам по обслуживанию и эксплуатации комплексов допускаются лица, ознакомленные с правилами техники безопасности, имеющие допуск для работы с электроустановками напряжением до 1000 В, изучившие руководство по эксплуатации и настоящую методику поверки.

6.4 При работе с комплексом необходимо пользоваться только исправным инструментом и оборудованием.

6.5 Запрещается:

- эксплуатировать комплексы в режимах, отличающихся от указанных в эксплуатационной документации;
- эксплуатировать комплексы при обрывах проводов внешних соединений;
- производить внешние соединения, не отключив все напряжения, подаваемые на комплекс.

6.6 В случае возникновения аварийных условий и режимов работы комплекс необходимо немедленно отключить.

### 7 **ВНЕШНИЙ ОСМОТР СРЕДСТВА ИЗМЕРЕНИЙ**

При внешнем осмотре комплекса проверяют:

- соответствие приборов требованиям эксплуатационной документации;
- соответствие комплектности, указанной в паспорте;
- отсутствие механических повреждений корпуса и наружных частей, влияющих на работу приборов;
- четкость маркировки.

#### **8 ПОДГОТОВКА К ПОВЕРКЕ И ОПРОБОВАНИЕ СРЕДСТВА ИЗМЕРЕНИЙ**

Опробование включает в себя проверку работоспособности комплекса.

Комплекс подключить:

- ИК ПАС+ТЭЗ в соответствии со схемой, приведенной на рисунке А.1 Приложения А;
- ИК ТЭЗ в соответствии со схемой, приведенной на рисунке А.2 Приложения А;
- ИК ПАС в соответствии со схемой, приведенной на рисунке А.З Приложения А.

В качестве источника испытательного сигнала для измерительных каналов, включающих в себя ПАС, рекомендуется использовать калибратор переменного тока «Ресурс-К2М», для измерительных каналов, состоящих только из устройств типа ТЭЗ, рекомендуется использовать калибратор цифровой «КЦ61850».

На комплекс подать питание. На лицевой панели прибора должны засветиться индикаторы работоспособности. Дождаться завершения выполнения всех стартовых тестов компонентов комплекса. После этого подать на комплекс трехфазный сигнал тока и напряжения со значениями сигналов тока/напряжения по отдельным фазам в диапазоне от 0 до 100 % от верхнего значения диапазона измерения сигналов и проконтролировать измеренные значения по показаниям ЧМИ комплекса (показания должны соответствовать значениям входных сигналов).

Через программу «Конфигуратор», запущенную на подключенной к комплексу рабочей станции (ПЭВМ), либо через Web-интерфейс (подключением вышеуказанной рабочей станции к комплексу через протокол HTTP средствами Web-браузера) установить текущую дату и время в поверяемом комплексе, если это не было сделано ранее, либо проконтролировать текущее значение даты и времени в комплекса, затем выполнить проверку сохранности установленной даты и непрерывности работы внутренних часов комплекса при отключении электропитания прибора на время  $(30 \pm 2)$  мин.

#### **9 ПРОВЕРКА ПРОГРАММНОГО ОБЕСПЕЧЕНИЯ**

Номер версии программного обеспечения (ПО) прибора определяется при считывании в программе-конфигураторе комплекса (с внешней рабочей станции ПЭВМ), либо при подключении к комплексу с внешней рабочей станции (ПЭВМ) через протокол HTTP средствами Web-браузера.

Для получения номера версии ПО устройства ПАС, либо ТЭЗ через программуконфигуратор необходимо:

1) Подключить прибор к рабочей станции (ПЭВМ) по интерфейсу Ethernet.

2) В программе «Конфигуратор», запущенной на ПЭВМ, перейти во вкладку «Приборы» (если это не было сделано ранее), выбрать необходимое устройство (если поверяемый прибор отсутствует в списке, необходимо добавить прибор в список, нажав кнопку «+» и в открывшемся окне в соответствующем поле ввести корректный IP-адрес поверяемого прибора в формате «ххх.ххх.ххх.ххх» и нажать кнопку «Добавить»). Далее в ответ на запрос ввести корректные имя пользователя и пароль для доступа к устройству. При вводе корректных имени пользователя и пароля в правой части окна программы в строке «Версия ПО» таблицы будет выведен номер версии ПО прибора.

Для получения номера версии ПО прибора при подключении через Web-интерфейс необходимо:

1) Подключить прибор к компьютеру по интерфейсу Ethernet.

2) Запустить окно Web-браузера, в адресной строке Web-браузера ввести значение IPадреса прибора в формате «ххх.ххх.ххх.ххх». Далее в ответ на запрос ввести корректные имя пользователя и пароль доступа к устройству. После ввода корректных имени пользователя и пароля в окне браузера будет выведен основной экран Web-интерфейса прибора. На указанном основном экране следует в строке меню (пункты «ИЗМЕРЕНИЯ», «НАСТРОЙКИ», «ЖУРНАЛ», «ИНФОРМАЦИЯ») выбрать пункт «ИНФОРМАЦИЯ»; при этом во вновь выведенном окне в строке «Версия ПО» будет отображен номер версии ПО прибора.

#### **10 ОПРЕДЕЛЕНИЕ МЕТРОЛОГИЧЕСКИХ ХАРАКТЕРИСТИК СРЕДСТВА ИЗМЕРЕНИЙ**

#### **10.1 Проверка электрической прочности изоляции**

Проводится для устройства ПАС.

Электрическую прочность изоляции испытывают по методике ГОСТ 22261-94 на пробойной установке мощностью не менее 0,25 кВ А на стороне высокого напряжения при отсутствии внешних соединений.

Испытательное напряжение повышать плавно, начиная с нуля или со значения, не превышающего номинальное рабочее напряжение цепи, до испытательного со скоростью, допускающей возможность отсчета показаний вольтметра, но не менее 100 В/с.

Изоляцию выдерживают под действием испытательного напряжения в течение 1 мин, затем напряжение плавно снижают с такой же скоростью до нуля или до значения, не превышающего номинальное значение.

При проверке электрической прочности изоляции между цепями ПАС испытательное напряжение с действующим значением, указанным в таблице 1 частотой 50 Гц прикладывают между соединенными вместе контактами каждой из цепей (или группы цепей).

Прибор считают прошедшими проверку, если не произошло пробоя или перекрытия изоляции. Появление коронного разряда или шума при испытании не являются признаками неудовлетворительных результатов проверки.

Таблица 1 - Требования к изоляции в части ПАС

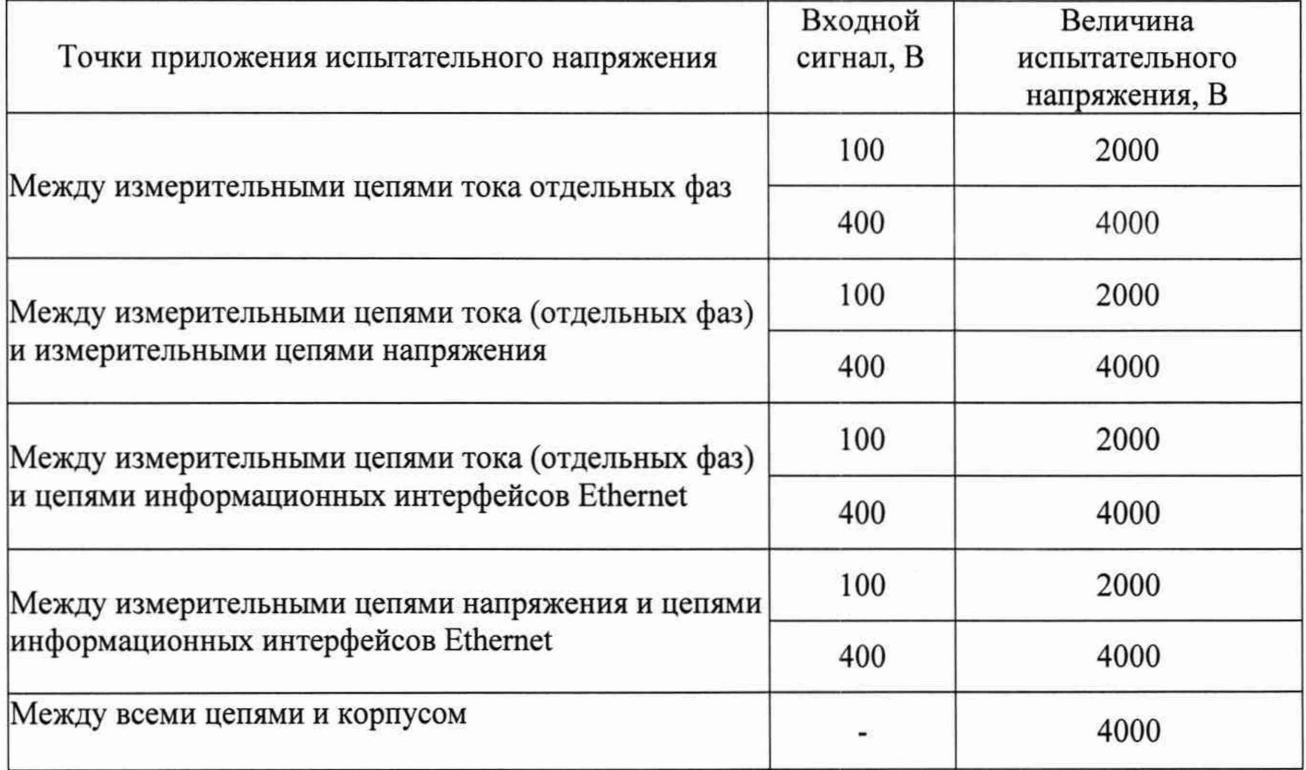

Для шасси, объединяющего ТЭЗы:

- $-$  для цепей с рабочим напряжением более 60В испытательное напряжение 2кВ;
- $-$  для цепей с рабочим напряжением менее 60В испытательное напряжение -500В.

#### **10.2 Проверка сопротивления изоляции**

Проводится для устройства ПАС.

Электрическое сопротивление изоляции цепей проверяют по методике ГОСТ 22261-94 мегаомметром с номинальным напряжением 500 В с погрешностью не более 30 % при отсутствии внешних соединений.

Электрическое сопротивление изоляции измерять между всеми соединенными вместе контактами испытываемых цепей, указанными в таблице 1.

Прибор считают выдержавшим проверку, если для всех точек приложения испытательного напряжения по таблице 1, измеренные значения сопротивления изоляции в условиях поверки в соответствии с 5.1 составляет не менее 20 МОм.

**10.3 Определение метрологических характеристик (определение основной погрешности)**

10.3.1 Определение метрологических характеристик (определение основной погрешности) комплекса следует осуществлять:

- для измерительных каналов ИК ПАС+ТЭЗ по схеме, приведенной на рисунке А.1 приложения А;
- для измерительных каналов ИК ТЭЗ по схеме, приведенной на рисунке А.2 приложения А;
- для измерительных каналов ИК ПАС по схеме, приведенной на рисунке А.3 приложения А.

10.3.2 Основная погрешность определяется при измерении следующих величин:

- среднеквадратических значений фазных напряжений по каждой из трех фаз *(UA, UB, UC)\*
- *-* среднеквадратических значений фазных токов по каждой из трех фаз (*IA, IB, IC* $)$ ;
- *-* частоты (/);
- однофазной активной мощности по каждой из трех фаз *(РА, РВ, PC).*

Определение величин основной приведенной погрешности измерений среднеквадратических значений фазных напряжений и токов, основной абсолютной погрешности измерений частоты, основной относительной погрешности измерений однофазной активной мощности проводить методом прямых измерений в контрольных точках по соответствующей таблице, приведенной в приложении Б (таблицы Б.1-Б.4, для соответствующего варианта исполнения комплекса). При этом в комплексе должны быть предварительно настроены единичные коэффициенты трансформации по напряжению и по току (то есть  $\kappa_{TH} = U_{1HOM} / U_{2HOM} = 1$ ,  $\kappa_{TT} = I_{1HOM} / I_{2HOM} = 1$ ).

10.3.3 3а основную приведенную погрешность измерения среднеквадратического значения фазного напряжения принимают отношение разности между измеренным среднеквадратическим значением фазного напряжения и задаваемым (на калибраторе) среднеквадратическим значением фазного напряжения к нормирующему значению  $U = U_{\phi,\text{HOM}}$ (номинальное значение измеряемого фазного напряжения), то есть:

$$
\gamma_{U} = \frac{U_{\text{mm}} - U_{\text{sat}}}{U_{\phi,\text{nom}}} \cdot 100
$$
 (1)

За основную приведенную погрешность измерения среднеквадратического значения фазного тока принимают отношение разности между измеренным среднеквадратическим значением фазного тока и задаваемым (на калибраторе) среднеквадратическим значением фазного тока к нормирующему значению  $I = I_{\text{HOM}}$  (номинальное значение измеряемого фазного тока), то есть:

$$
V_{I} = \frac{I_{H3M} - I_{3a,n}}{I_{H0M}} \cdot 100
$$
 (2)

За основную абсолютную погрешность измерения частоты принимают разность между измеренным и задаваемым (на калибраторе) значением частоты:

$$
\Delta_f = f_{\text{HSM}} - f_{\text{3a},\text{A}} \tag{3}
$$

За основную относительную погрешность измерения активной (реактивной, полной) мощности принимают отношение разности между измеренным значением однофазной активной (реактивной, полной) мощности по соответствующей фазе и задаваемым (на калибраторе) значением однофазной активной мощности по указанной фазе к залаваемому значению однофазной активной (реактивной, полной) мощности по указанной фазе, то есть:

$$
\delta_P = \frac{P_{\text{max}} - P_{\text{sat.}}}{P_{\text{sat.}}} \cdot 100 \tag{4}
$$

За измеренное значение принимают значения параметров, передаваемые по интерфейсу Ethernet на рабочую станцию (ПЭВМ) и отображаемые затем в программеконфигураторе на рабочей станции.

За относительную погрешность измерения принимают разность между измеренным и задаваемым (на калибраторе) значением:

$$
\delta X = \frac{X_{u_{2M}} - X_{y_{2M}}}{X_{u_{2M}}} \cdot 100\tag{5}
$$

За измеренное значение принимают значения параметров, передаваемые по интерфейсу Ethernet на рабочую станцию (ПЭВМ) и отображаемые затем в программеконфигураторе на рабочей станции.

10.3.4 Поверку проводить следующим образом:

1) На комплекс подать питание, показания должны соответствовать значениям входных сигналов.

2) Выдержать комплекс в течение времени установления рабочего режима (30 мин) (прогрев).

3) Подавать на комплекс входные сигналы, соответствующие контрольным точкам, приведенным в приложении Б, и считывать измеренные значения в программе-конфигураторе, запущенной на рабочей станции (ПЭВМ).

10.3.5 Комплекс считается прошедшим поверку и годным к эксплуатации, если все измерительные каналы прошли поверку.

Измерительные каналы ИК ТЭЗ и ИК ПАС+ТЭЗ считаются прошедшими поверку если измеренные значения находятся в допускаемых пределах, указанных в соответствующей таблице приложения Б (таблицы Б.5-Б.8, для соответствующего варианта исполнения), и его

погрешности, рассчитанные по формулам (1)–(4) для соответствующих контрольных точек, не превышают следующих значений:

а) приведенная погрешность измерений среднеквадратичного значения фазного напряжения (по каждой из фаз) (для контрольных точек с 1 по 32) – не более  $\pm 0.1$  %;

б) приведенная погрешность измерений среднеквадратичного значения фазного тока (по каждой из фаз) (для контрольных точек с 1 по 32) – не более  $\pm 0.1$  %;

в) абсолютная погрешность измерений частоты (для контрольных точек с 1 по 32) - не более ±0,01 Гц;

г) относительная погрешность измерений однофазной активной (реактивной, полной) мощности (по каждой отдельной фазе):

- для контрольных точек с номерами 1, 5-7, 12-16 - не более  $\pm 0.2$  %;

- для контрольных точек 10 и 11 - не более  $\pm 0.4$  %;

- для контрольных точек 23, 24, 29-32 - не более  $\pm 0.5\%$ ;

- для контрольных точек с номерами  $25-28$  – не более  $\pm 0.3$  %.

Измерительные каналы ИК ПАС считаются прошедшими поверку если измеренные значения находятся в допускаемых пределах, указанных в соответствующей таблице приложения В.

10.4 Проверка функций счётчика электроэнергии (проверка функции коммерческого учета электроэнергии)

10.4.1 Опробование и проверка правильности работы счетного механизма и испытательного выхода

Комплекс подключается к поверочной установке в соответствии с его схемой подключения и эксплуатационной документацией и прогревается при номинальной мощности Р<sub>н</sub>. Время прогрева комплекса должно быть не менее 20 мин.

Проверка правильности работы счетного механизма проверяется по приращению показаний индикаторного устройства комплекса и числу импульсов на испытательном выходе комплекса.

Проверка правильности работы испытательного выхода заключается в проверке наличия выходного сигнала, регистрируемого соответствующими устройствами поверочной установки.

Результаты проверки считают положительными в случае, если испытательный выход корректно функционирует (выдает импульсы пропорционально измеренной электрической энергии), а показания счетного устройства будут увеличены на значение, равное значению измеренной электрической энергии.

10.4.2 Проверка порога чувствительности

Подключить комплекс к калибратору «Ресурс - К2М» (ИК ПАС+ТЭЗ) /КЦ61850 (ИК ТЭЗ). На калибраторе установить номинальное напряжение и коэффициент мощности, равный единице. Ток запуска выбрать из расчета 0,1% номинального тока.

Результаты проверки считают положительными, если при заданном токе запуска на счетчике индицируется режим функционирования (в программе «Конфигуратор») и счетчик начинает регистрировать показания.

При использовании испытательного выхода изделие будет считаться выдержавшим испытание, если на испытательном выходе будет зарегистрировано два и более импульсов.

10.4.3 Проверка отсутствия самохода

Для ИК ПАС+ТЭЗ на входы каналов измерения напряжения подают сигнал, равный  $1.15U<sub>H</sub>$ . Входные цепи каналов измерения тока оставляют неподключенными (ИК ПАС+ТЭЗ).

Для ИК ТЭЗ на цифровой вход подается поток данных с напряжением равным  $1,15U_{H}$ и токами равными 0.

Контролируется количество импульсов на испытательном выходе за интервал времени  $t_{H}$  = 60000/A<sub>c</sub> мин., где A<sub>c</sub> - постоянная испытательного выхода комплекса. Рекомендованная постоянная испытательного выхода для проверки задается согласно таблице Б. 13 приложения Б (многофазная нагрузка).

Результат проверки положительный, если за интервал времени испытаний не было зарегистрировано более одного импульса на испытательном выходе.

10.4.4 Определение метрологических характеристик комплекса в режиме симметричной нагрузки

Значение основной относительной погрешности комплекса при симметричной нагрузке определяют для каждого из направлений измеряемой энергии при номинальном напряжении.

Проверку погрешности измерения энергии проводят методом измерения фиктивной энергии, формируемой калибратором, либо на поверочной установке путем сравнения показаний комплекса с показаниями образцового ваттметра/варметра.

В случае если проверка измерения энергии производится с использованием калибратора, то за образцовое значение активной и реактивной энергии принимаются значения, рассчитанные по формулам:

$$
W_A = P t_H, W_P = Q t_H
$$

где t<sub>и</sub> - интервал измерения приращения энергии.

Мощность, выдаваемая калибратором, рассчитывается по формулам:

 $P = U_H I_O$  cos  $\varphi$ ,  $Q = U_H I_O$  sin  $\varphi$ 

В случае использования сравнения показаний комплекса с показаниями образцового ваттметра/варметра, показание ваттметра/варметра принимают за образцовое значение. Вид энергии (активная или реактивная) выбирается в меню эталонного прибора.

В качестве показаний поверяемого комплекса принимают частоту следования импульсов с испытательного выхода (настраиваемая величина). Рекомендованная постоянная испытательного выхода для данной проверки задается согласно таблице Б.13 приложения Б (многофазная нагрузка). При этом настройка испытательного выхода комплекса должен соответствовать виду измеряемой энергии (активная или реактивная), выбранной в меню эталонного прибора. Значение основной относительной погрешности поверяемого комплекса определяют согласно показаниям эталонного прибора.

Значения тока и коэффициента мощности, а также соответствующие им пределы допускаемой основной относительной погрешности приведены в ГОСТ 31818.11-2012, ГОСТ 31819.22-2012 и ГОСТ 31819.23-2012.

Для выполнения измерений необходимо на эталонном устройстве установить значения испытательного сигнала (номинальное напряжение, значения токов и коэффициента мощности - фазных углов). Рекомендованные для поверки точки приводятся в приложении Б таблице Б.9 (для активной энергии) и таблице Б. 10 (для реактивной энергии).

Результаты поверки считают положительными, если полученные значения основных относительных погрешностей при всех токах нагрузки не превышают значения пределов допускаемой основной относительной погрешности, установленных ГОСТ 31818.11-2012, ГОСТ 31819.22-2012 и ГОСТ 31819.23-2012. Результаты поверки комплекса заносят в протокол.

10.4.5 Определение метрологических характеристик комплекса в режиме несимметричной нагрузки

Значение основной относительной погрешности при несимметричной нагрузке определяют для каждого из направлений учета.

Несимметричный режим работы создают путем подачи нагрузки (тока) в одну из любых фаз при подаче симметричного номинального напряжения на все фазы.

Определение метрологических характеристик при несимметричной нагрузке производят поочередно для каждого из фазных измерительных элементов трехфазного комплекса. Поочередная подача тока на каждый элемент осуществляется либо последовательной физической коммутацией каналов тока, либо при помощи поверочной установки выбором режимов, при котором значения неактивных в данном испытании токов равны нулю.

В качестве показаний поверяемого комплекса принимают частоту следования импульсов с испытательного выхода (настраиваемая величина). Рекомендованная постоянная

испытательного выхода для данной проверки задается согласно таблице Б.13 приложения Б (однофазная нагрузка). При этом настройка испытательного выхода комплекса должен соответствовать виду измеряемой энергии (активная или реактивная), выбранной в меню эталонного прибора. Значение основной относительной погрешности поверяемого комплекса определяют согласно показаниям эталонного прибора.

В качестве показаний поверяемого комплекса при режиме несимметричной нагрузки принимают тот вид показаний, который принимался при режиме симметричной нагрузки.

Значения токов и коэффициентов мощности режима несимметричной нагрузки, а также соответствующие им пределы допускаемой основной относительной погрешности счётчика, выраженные в процентах, приведены в ГОСТ 31818.11-2012, ГОСТ 31819.22-2012 и ГОСТ 31819.23-2012.

Для выполнения измерений необходимо на эталонном устройстве установить значения испытательного сигнала (номинальное напряжение, значения токов и коэффициента мощности - фазных углов). Рекомендованные для поверки точки приводятся в приложении Б таблица Б.11 (для активной энергии) и таблица Б. 12 (для реактивной энергии).

В каждой точке указанного значения тока нагрузки производят единичные измерения, если иного не предусмотрено в стандарте или технической документации на поверяемый счетчик.

Значение основной относительной погрешности поверяемого комплекса определяют согласно показаниям эталонного прибора.

Допускаемое значение разности между значениями погрешностей, определенных при номинальном токе и коэффициенте мощности равном единице, для режимов с симметричной и несимметричной нагрузкой, не должно превышать значений, приведенных в ГОСТ 31818.11- 2012, ГОСТ 31819.22-2012 и ГОСТ 31819.23-2012. А именно, для измерения активной мощности разность между значениями погрешностей при однофазной нагрузке комплекса и при симметричной многофазной нагрузке не должна превышать 0,4 % для комплекса класса точности 0,2S. Для измерения реактивной мощности разность между значениями погрешности, определенными при однофазной нагрузке комплекса и при симметричной многофазной нагрузке при номинальном токе I<sub>н</sub> и коэффициенте sin  $\varphi$ , равном единице не должна превышать 2,5 % для комплекса класса точности 1.

Результаты поверки при несимметричных режимах нагрузки считаются положительными, если полученные значения разности погрешностей, определенных для каждого из фазных измерительных элементов комплекса, не превышают значений, приведенных в ГОСТ 31818.11-2012, ГОСТ 31819.22-2012 и ГОСТ 31819.23-2012.

#### **10.5 Проверка функционирования часов реального времени**

10.5.1 Проверку точности ведения времени без источника синхронизации следует осуществлять по схемам, приведенным в приложении А.

Перед началом испытания удостовериться, что комплекс находится в режиме синхронизации. Зафиксировать текущее время на комплексе при помощи ПЭВМ и отключить синхронизацию комплекса.

По истечению двух суток произвести диагностическое чтение состояния часов реального времени комплекса. Сравнить данные показания с образцовыми часами. Комплекс будет считаться выдержавшим показания при условии, что разность показаний внутренних часов комплекса и образцовых часов не будет превышать значения  $\pm 1$  с в сутки.

10.5.2 Проверку точности ведения времени с источником синхронизации следует осуществлять по схемам, приведенным в приложении А.

Перед началом испытания удостовериться, что калибратор и комплекс находятся в режиме синхронизации.

На вход комплекса подают тестовый сигнал от калибратора в виде последовательности провалов напряжения с длительностью 50 мс. Начало провала должно быть синхронизировано с началом каждой секунды по UTC. На комплексе запускается тестовое программное обеспечение, функция которого заключается в обработке входного сигнала с использованием внутренних часов комплекса.

Результаты поверки считаются положительными, если метка времени зарегистрированных провалов отличается от метки времени начала секунды UTC не более, чем на 20 мс, и длительность зарегистрированных провалов отличается от 50 мс не более чем на 20 мс. При испытаниях фиксировать не менее 10 провалов.

#### **11 ПОДТВЕРЖДЕНИЕ СООТВЕТСТВИЯ СРЕДСТВА ИЗМЕРЕНИЙ МЕТРОЛОГИЧЕСКИМ ТРЕБОВАНИЯМ**

Сенсор подтверждает соответствие метрологическим требованиям, установленным при утверждении типа, если погрешности определенные в разделе 10 не превышаю пределов установленных в Приложении Б и Приложении В.

#### **12 ОФОРМЛЕНИЕ РЕЗУЛЬТАТОВ ПОВЕРКИ**

12.1 Результаты поверки комплекса передаются в Федеральный информационный фонд по обеспечению единства измерений в соответствии с порядком, установленным действующим законодательством.

12.2 Положительные результаты поверки комплекса при первичной поверке оформляются в паспорте, заверяются подписью поверителя и знаком поверки, с указанием даты поверки, и (или) выдается свидетельство о поверке по форме, установленной в соответствии с действующим законодательством. На место пломбирования комплекса наносится пломба с оттиском клейма поверителя, установленный в соответствии с действующим законодательством.

12.3 Положительные результаты поверки комплекса при периодической (внеочередной) поверке оформляются свидетельством о поверке по форме, установленной в соответствии с действующим законодательством, либо удостоверяют знаком поверки и записью в паспорте с указанием подписи поверителя и даты поверки.

12.4 При отрицательных результатах поверки комплекса оформляют извещение о непригодности к применению средства измерений по форме, установленной в соответствии с действующим законодательством.

Начальник НИО 206 ФГУП «ВНИИМС»

 $\overline{\mathscr{N}}$ 

В.В. Киселев

# ПРИЛОЖЕНИЕ А (ОБЯЗАТЕЛЬНОЕ)<br>СХЕМЫ ВНЕШНИХ ПОДКЛЮЧЕНИЙ ПРИБОРОВ ПРИ **ПОВЕРКЕ**

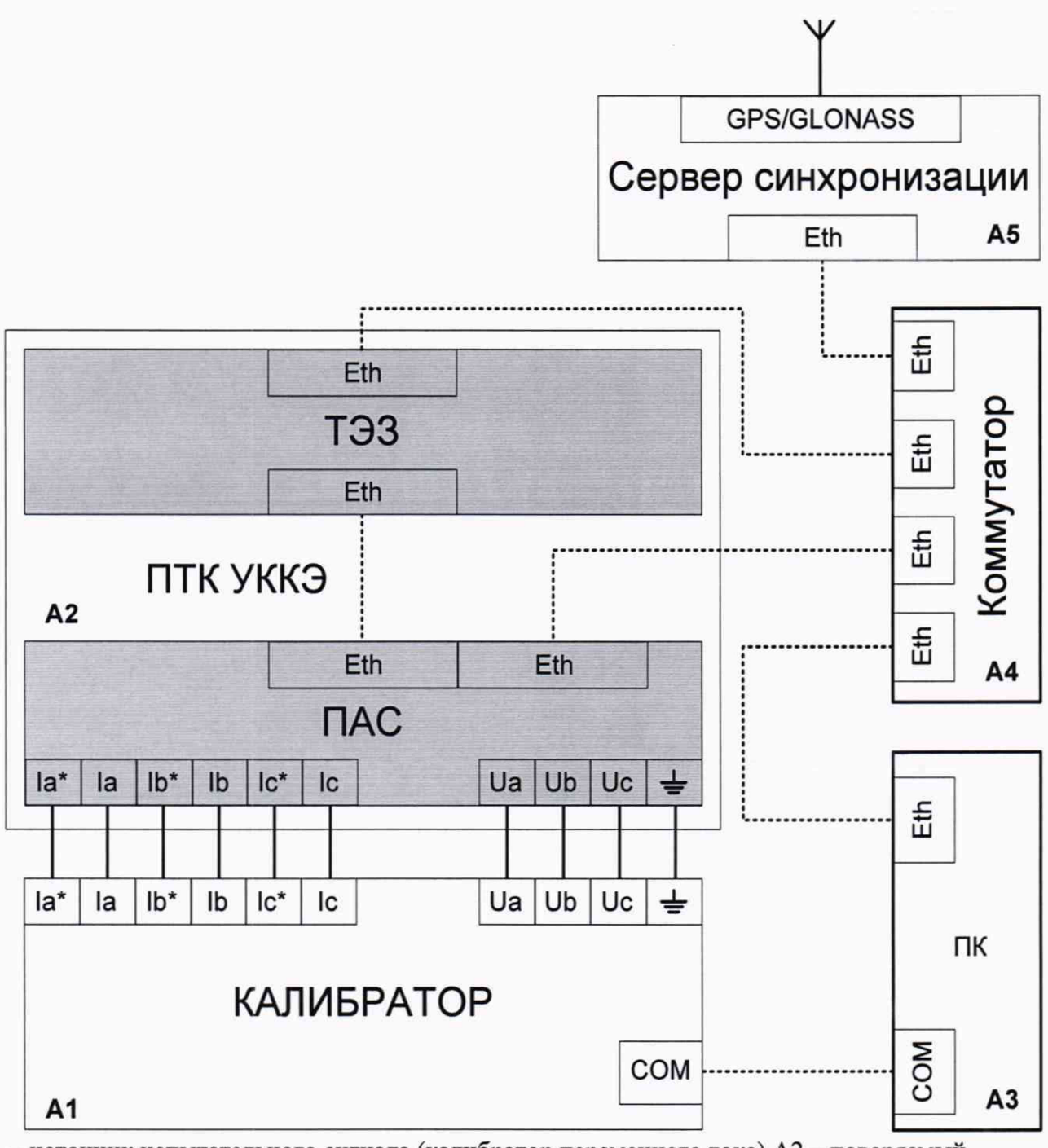

A1 - источник испытательного сигнала (калибратор переменного тока) A2 - поверяемый

комплекс<br>АЗ - ПЭВМ с операционной системой Windows и установленным ПО конфигурирования комплекса

А4 - Коммутатор с поддержкой PTP

А5 - Сервер синхронизации с поддержкой РТР

Рисунок А.1 - Схема подключения комплекса при поверке измерительного канала, состоящего из устройств ПАС и ТЭЗ

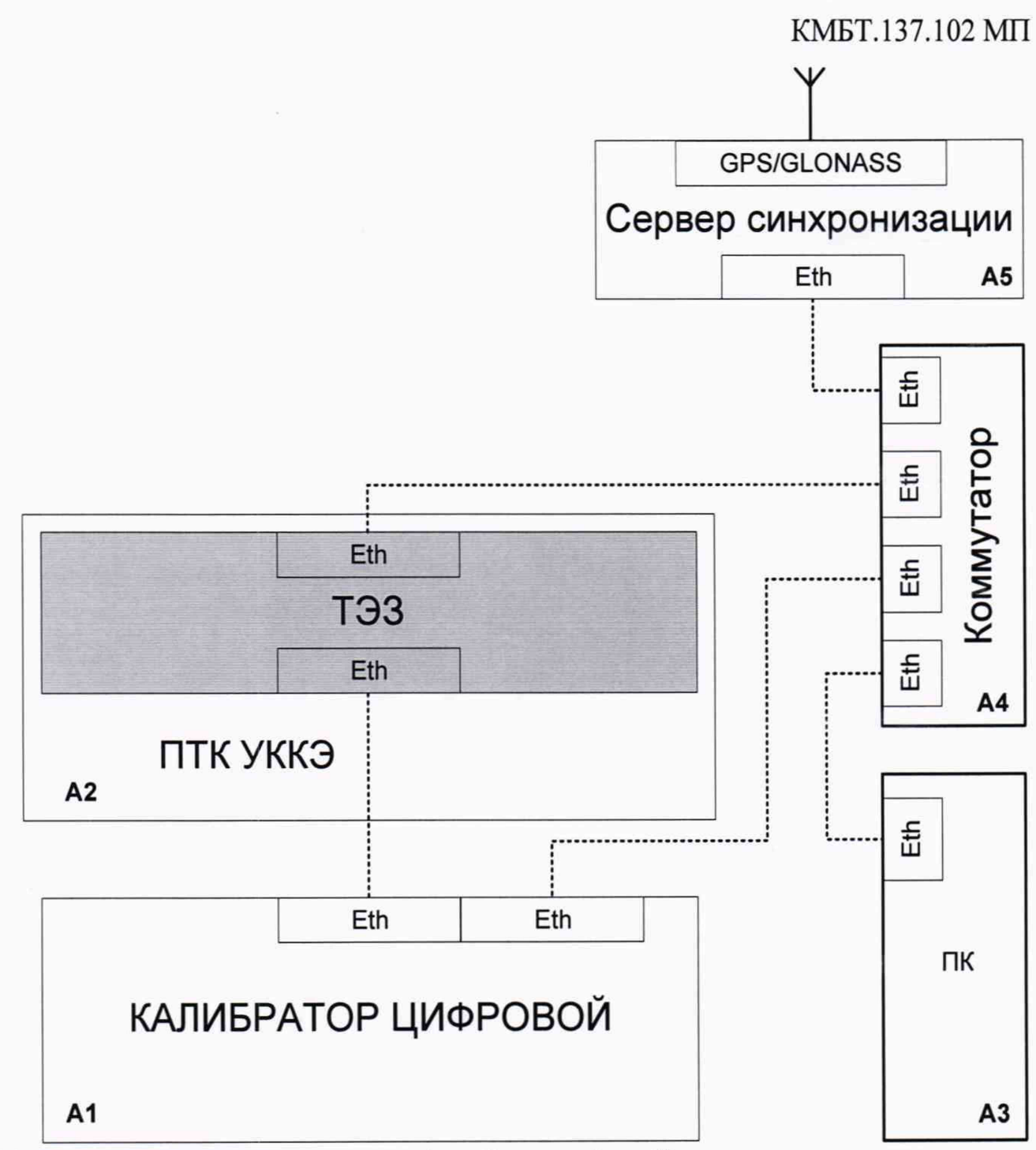

A1 - источник испытательного сигнала (калибратор цифровой)

А2 - поверяемый комплекс

АЗ - ПЭВМ с операционной системой Windows и установленным ПО конфигурирования комплекса

А4 - Коммутатор с поддержкой РТР

А5 - Сервер синхронизации с поддержкой РТР

Рисунок А.2 - Схема подключения комплекса при поверке измерительного канала, состоящего только из устройства ТЭЗ

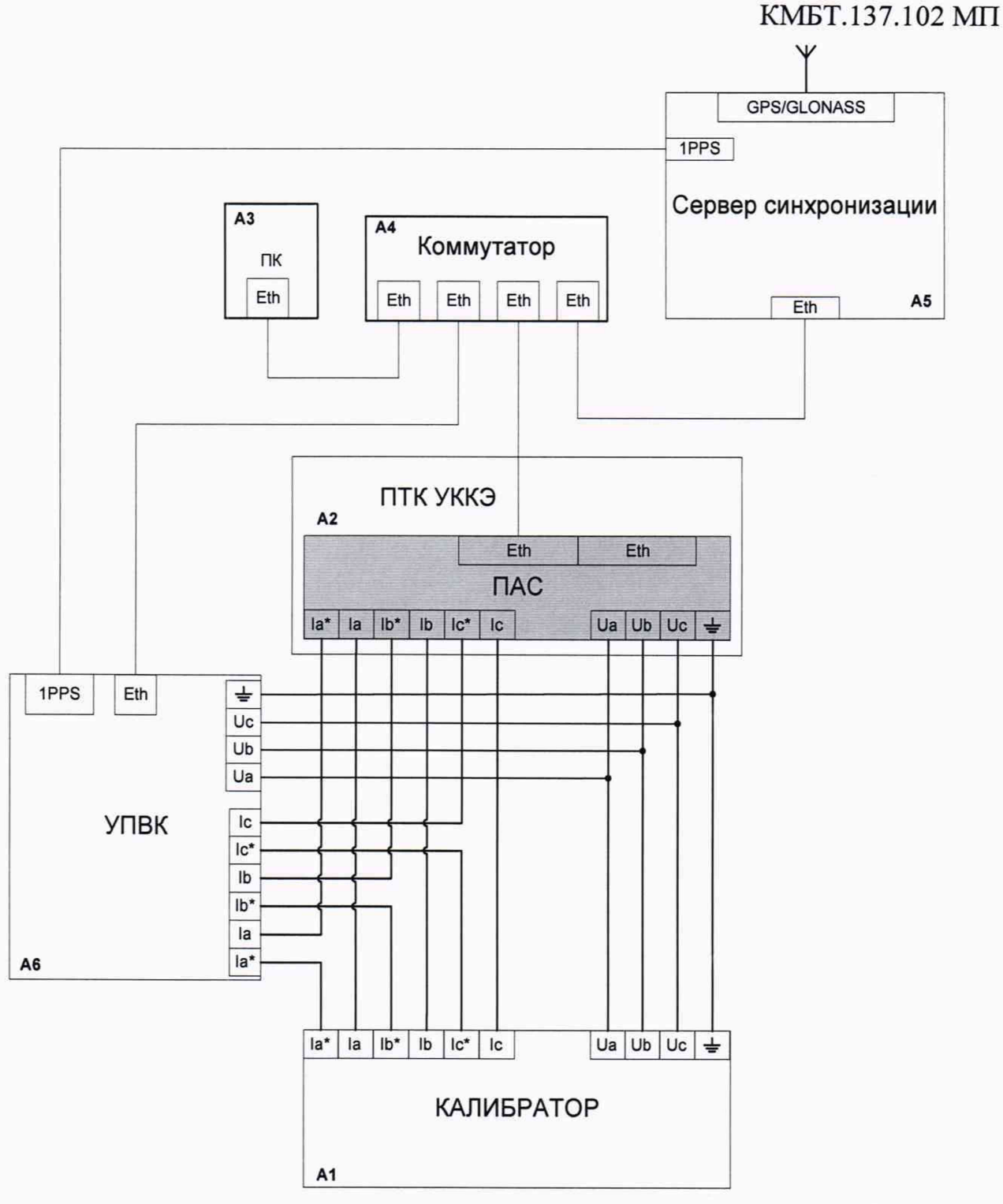

- A1 источник испытательного сигнала (калибратор переменного тока)
- А2 поверяемый комплекс
- АЗ ПЭВМ с операционной системой Windows и установленным специализированным ПО
- А4 Коммутатор с поддержкой РТР
- А5 Сервер синхронизации с поддержкой PTP и выходом 1PPS
- А6 Установка поверочная векторная компарирующая

Рисунок А.3 - Схема подключения комплекса при поверке измерительного канала, состоящего только из устройства ПАС

# **ПРИЛОЖЕНИЕ Б (ОБЯЗАТЕЛЬНОЕ) ЗНАЧЕНИЯ ВХОДНЫХ СИГНАЛОВ И ДОПУСКАЕМЫЕ ЗНАЧЕНИЯ ИЗМЕРЯЕМЫХ ПАРАМЕТРОВ В КОНТРОЛЬНЫХ ТОЧКАХ ПРИ ПОВЕРКЕ ИЗМЕРИТЕЛЬНЫХ КАНАЛОВ ИК ТЭЗ И ИК ПАС+ТЭЗ**

Значения параметров испытательных сигналов, устанавливаемых в каждой из контрольных точек при выполнении проверки величин основной погрешности прибора, приведены в таблицах Б.1-Б.4 для соответствующих вариантов исполнения прибора (отличающихся номиналами измеряемых входных сигналов тока и напряжения). Значения прочих параметров 3-фазных испытательных сигналов должны быть следующими:

- величины n-ых гармонических составляющих фазных напряжений - все равны 0 *(Ku(nj=0)* по всем трем фазам;

- величины n-ых гармонических составляющих фазного тока - все равны 0 *{Kj(n)=*0) по всем трем фазам;

- интегармоники напряжения и тока - отсутствуют (равны 0) по всем трем фазам.

Допускаемые значения измеряемых величин при определении основных погрешностей в соответствующих контрольных точках приведены в таблицах Б.5- Б.8 для соответствующих вариантов исполнения комплекса (отличающихся номиналами измеряемых входных сигналов тока и напряжения)

Обозначения величин - параметров входного сигнала по таблицам Б.1-Б.4:

 $-f$ - частота сигнала;

- *Ua, Ub, Uc -* величины среднеквадратического значения фазного напряжения по соответствующим фазам;

- *<Рш,ив -* угол фазового сдвига между напряжениями основной частоты фаз В и А;

-  $\varphi_{U A U C}$  - угол фазового сдвига между напряжениями основной частоты фаз С и А;

- *Ia, 1в, 1с ~* величины среднеквадратического значения фазного тока по соответствующим фазам;

- *ia.ua,* Ф*IB, ив,* Ф/с,(/с - угол фазового сдвига между фазным током и фазным напряжением основной частоты соответственно для фаз А, В и С.

Обозначения электрических величин (измеряемых значений) по таблицам Б.5-Б.8:

- *Ua, Ub, Uc -* величины среднеквадратического значения фазного напряжения по соответствующей фазе;

- IA, IB, Ic - величины среднеквадратического значения фазного тока по соответствующей фазе;

 $-f$ - частота;

-  $P_A$ ,  $P_B$ ,  $P_C$  – величины однофазной активной мощности по соответствующей фазе.

| № конт-        |          |                                                                                   |        |      |                |                                       |                                                     |
|----------------|----------|-----------------------------------------------------------------------------------|--------|------|----------------|---------------------------------------|-----------------------------------------------------|
| рольной        | $f$ , Гц | $U_A = U_B = U_C$ , $\varphi_{UA, UB}$ , $\varphi_{UA, UC}$ , $I_A = I_B = I_C$ , |        |      |                | $\varphi_{IA,UA} = \varphi_{IB,UB} =$ | Примечания                                          |
| точки          |          | B                                                                                 | град   | град | $\frac{A}{5}$  | <i><b>ФІС, ИС, Град</b></i>           |                                                     |
| $\mathbf{1}$   | 50       | 220                                                                               | $-120$ | 120  |                | 0                                     |                                                     |
| $\overline{c}$ | 50       | 22                                                                                | $-120$ | 120  | 5              | $\mathbf{0}$                          | $U = 0,1$ U <sub>HOM</sub>                          |
| 3              | 50       | 44                                                                                | $-120$ | 120  | 5              | $\boldsymbol{0}$                      | $U = 0.2$ U <sub>HOM</sub>                          |
| $\overline{4}$ | 50       | 110                                                                               | $-120$ | 120  | 5              | $\mathbf{0}$                          | $U = 0.5$ $U_{HOM}$                                 |
| 5              | 50       | 176                                                                               | $-120$ | 120  | 5              | $\mathbf{0}$                          | $U = 0.8$ $U$ <sub>hom</sub>                        |
| 6              | 50       | 242                                                                               | $-120$ | 120  | 5              | $\overline{0}$                        | $U = 1,1$ $U_{HOM}$                                 |
| $\overline{7}$ | 50       | 264                                                                               | $-120$ | 120  | 5              | $\boldsymbol{0}$                      | $U = 1,2$ U <sub>HOM</sub>                          |
| 8              | 50       | 330                                                                               | $-120$ | 120  | 5              | $\bf{0}$                              | $U = 1,5$ $U_{\text{HOM}}$                          |
| 9              | 50       | 440                                                                               | $-120$ | 120  | 5              | $\boldsymbol{0}$                      | $U = 2$ $U_{\text{HOM}}$                            |
| 10             | 50       | 220                                                                               | $-120$ | 120  | 0,05           | $\overline{0}$                        | $I = 0.01$ $I_{HOM}$                                |
| 11             | 50       | 220                                                                               | $-120$ | 120  | 0,1            | $\boldsymbol{0}$                      | $I = 0.02$ $I_{HOM}$                                |
| 12             | 50       | 220                                                                               | $-120$ | 120  | 0,25           | $\mathbf{0}$                          | $I = 0.05$ $I_{HOM}$                                |
| 13             | 50       | 220                                                                               | $-120$ | 120  | 0, 5           | $\boldsymbol{0}$                      | $I = 0,1$ $I_{HOM}$                                 |
| 14             | 50       | 220                                                                               | $-120$ | 120  | 1,0            | $\boldsymbol{0}$                      | $I = 0.2$ $I_{HOM}$                                 |
| 15             | 50       | 220                                                                               | $-120$ | 120  | 2,5            | $\overline{0}$                        | $I = 0.5$ $I_{HOM}$                                 |
| 16             | 50       | 220                                                                               | $-120$ | 120  | 7,5            | $\boldsymbol{0}$                      | $I = 1,5$ $I_{HOM}$                                 |
| 17             | 42,5     | 220                                                                               | $-120$ | 120  | 5              | $\boldsymbol{0}$                      |                                                     |
| 18             | 45       | 220                                                                               | $-120$ | 120  | 5              | $\boldsymbol{0}$                      |                                                     |
| 19             | 48       | 220                                                                               | $-120$ | 120  | 5              | $\mathbf{0}$                          |                                                     |
| 20             | 52       | 220                                                                               | $-120$ | 120  | 5              | $\overline{0}$                        |                                                     |
| 21             | 55       | 220                                                                               | $-120$ | 120  | $\overline{5}$ | $\overline{0}$                        |                                                     |
| 22             | 57,5     | 220                                                                               | $-120$ | 120  | 5              | $\mathbf{0}$                          |                                                     |
| 23             | 50       | 220                                                                               | $-120$ | 120  | 0,1            | 60                                    | $I = 0.02$ $I_{HOM}$ ;<br>$cos \varphi = 0.5$ инд.  |
| 24             | 50       | 220                                                                               | $-120$ | 120  | 0,1            | $-36,87$                              | $I = 0.02$ $I_{HOM}$ ;<br>$\cos \varphi = 0.8$ emk. |
| 25             | 50       | 220                                                                               | $-120$ | 120  | 0,5            | 60                                    | $I = 0,1$ $I_{HOM}$ ;<br>$cos \varphi = 0.5$ инд.   |
| 26             | 50       | 220                                                                               | $-120$ | 120  | 0,5            | $-36,87$                              | $I = 0,1$ $I_{HOM}$ ;<br>$\cos \varphi = 0.8$ emk.  |
| 27             | 50       | 220                                                                               | $-120$ | 120  | 7,5            | 60                                    | $I = 1.5$ $I_{HOM}$ ;<br>$\cos \varphi = 0.5$ инд.  |

Таблица Б.1 – Параметры задаваемого 3-фазного сигнала (для варианта исполнения комплекса с $\rm{U_{\Phi, HOM}\rm = 220}$ В,  $\rm{I_{HOM}\rm = 5}$ А)

| $N2$ конт-       |          |                                                                                      |        |      |     |                                                                      |                            |
|------------------|----------|--------------------------------------------------------------------------------------|--------|------|-----|----------------------------------------------------------------------|----------------------------|
| рольной<br>точки | $f$ , Гц | $ U_A = U_B = U_C$ , $ \varphi_{UA, UB},  \varphi_{UA, UC},  I_A = I_B = I_C$ ,<br>В | град   | град | A   | $\varphi_{IA,UA} = \varphi_{IB,UB} =$<br><i><b>ФІС, ИС, Град</b></i> | Примечания                 |
| 28               | 50       | 220                                                                                  | $-120$ | 120  | 7,5 | $-36,87$                                                             | $I = 1,5$ $I_{HOM}$ ;      |
|                  |          |                                                                                      |        |      |     |                                                                      | $\cos \varphi = 0.8$ emx.  |
| 29               | 50       | 220                                                                                  | $-120$ | 120  | 0,5 | 75,52                                                                | $I = 0, I$ I ном;          |
|                  |          |                                                                                      |        |      |     |                                                                      | $\cos \varphi = 0.25$ инд. |
| 30               | 50       | 220                                                                                  | $-120$ | 120  | 0,5 | $-60$                                                                | $I = 0, 1$ $I_{HOM}$ ;     |
|                  |          |                                                                                      |        |      |     |                                                                      | $\cos \varphi = 0.5$ emx.  |
| 31               | 50       | 220                                                                                  | $-120$ | 120  | 7,5 | 75,52                                                                | $I = 1.5$ $I_{HOM}$ ;      |
|                  |          |                                                                                      |        |      |     |                                                                      | $\cos \varphi = 0.25$ инд. |
| 32               | 50       | 220                                                                                  | $-120$ | 120  | 7,5 | $-60$                                                                | $I = 1,5$ $I_{HOM}$ ;      |
|                  |          |                                                                                      |        |      |     |                                                                      | $\cos \varphi = 0.5$ emr.  |

Окончание таблицы Б.1

Таблица Б.2 – Параметры задаваемого 3-фазного сигнала (для варианта исполнения комплекса с ${\rm U_{\Phi. HOM}{=}}57{,}735$ В ( ${\rm U_{\pi. HOM}{=}}100$ В),  ${\rm I_{HOM}{=}}5$ А)

| № конт-        |               | Параметры 3-фазного сигнала                                                       |        |      |                |                                       |                                        |
|----------------|---------------|-----------------------------------------------------------------------------------|--------|------|----------------|---------------------------------------|----------------------------------------|
| рольной        | $f, \Gamma$ ц | $U_A = U_B = U_C$ , $\varphi_{UA, UB}$ , $\varphi_{UA, UC}$ , $I_A = I_B = I_C$ , |        |      |                | $\varphi_{IA,UA} = \varphi_{IB,UB} =$ | Примечание                             |
| точки          |               | B                                                                                 | град   | град | A              | <i><b>ФІС, ИС, Град</b></i>           |                                        |
| $\mathbf{1}$   | 50            | 57,735                                                                            | $-120$ | 120  | 5              | $\Omega$                              |                                        |
| $\overline{2}$ | 50            | 5,7735                                                                            | $-120$ | 120  | 5              | $\boldsymbol{0}$                      | $U = 0.1$ $U_{HOM}$                    |
| $\overline{3}$ | 50            | 11,547                                                                            | $-120$ | 120  | 5              | $\overline{0}$                        | $U = 0.2$ U <sub>HOM</sub>             |
| $\overline{4}$ | 50            | 28,8675                                                                           | $-120$ | 120  | 5              | $\mathbf{0}$                          | $U = 0.5$ $U$ <sub>HOM</sub>           |
| 5              | 50            | 46,188                                                                            | $-120$ | 120  | 5              | $\overline{0}$                        | $U = 0.8$ U <sub>HOM</sub>             |
| 6              | 50            | 63,5085                                                                           | $-120$ | 120  | 5              | $\mathbf{0}$                          | $U = 1,1$ $U_{HOM}$                    |
| $\overline{7}$ | 50            | 69,282                                                                            | $-120$ | 120  | 5              | $\overline{0}$                        | $U = 1.2$ U <sub>HOM</sub>             |
| 8              | 50            | 86,6025                                                                           | $-120$ | 120  | 5              | $\boldsymbol{0}$                      | $U = 1.5$ U <sub>HOM</sub>             |
| 9              | 50            | 115,47                                                                            | $-120$ | 120  | $\overline{5}$ | $\overline{0}$                        | $U = 2$ $U_{HOM}$                      |
| 10             | 50            | 57,735                                                                            | $-120$ | 120  | 0,05           | $\overline{0}$                        | $I = 0.01$ $I_{HOM}$                   |
| 11             | 50            | 57,735                                                                            | $-120$ | 120  | 0,1            | $\bf{0}$                              | $\overline{I}$ = 0,02 $I_{\text{HOM}}$ |
| 12             | 50            | 57,735                                                                            | $-120$ | 120  | 0,25           | $\overline{0}$                        | $I = 0.05$ $I_{HOM}$                   |
| 13             | 50            | 57,735                                                                            | $-120$ | 120  | 0, 5           | $\overline{0}$                        | $I = 0,1$ $I_{HOM}$                    |
| 14             | 50            | 57,735                                                                            | $-120$ | 120  | 1,0            | $\overline{0}$                        | $I = 0.2$ $I_{HOM}$                    |
| 15             | 50            | 57,735                                                                            | $-120$ | 120  | 2,5            | $\mathbf{0}$                          | $I = 0.5$ $I_{HOM}$                    |
| 16             | 50            | 57,735                                                                            | $-120$ | 120  | 7,5            | $\overline{0}$                        | $I = 1,5$ I <sub>HOM</sub>             |
| 17             | 42,5          | 57,735                                                                            | $-120$ | 120  | 5              | $\mathbf{0}$                          |                                        |
| 18             | 45            | 57,735                                                                            | $-120$ | 120  | 5              | $\overline{0}$                        |                                        |
| 19             | 48            | 57,735                                                                            | $-120$ | 120  | 5              | $\boldsymbol{0}$                      |                                        |

| № конт- |          |                                                                                   |        |      | Параметры 3-фазного сигнала |                                       |                                                     |
|---------|----------|-----------------------------------------------------------------------------------|--------|------|-----------------------------|---------------------------------------|-----------------------------------------------------|
| рольной |          | $U_A = U_B = U_C$ , $\varphi_{UA, UB}$ , $\varphi_{UA, UC}$ , $I_A = I_B = I_C$ , |        |      |                             | $\varphi_{IA,UA} = \varphi_{IB,UB} =$ | Примечание                                          |
| точки   | $f$ , Гц | B                                                                                 | град   | град | A                           | <i><b>ФІС, ИС, Град</b></i>           |                                                     |
| 20      | 52       | 57,735                                                                            | $-120$ | 120  | $\overline{5}$              |                                       |                                                     |
| 21      | 55       | 57,735                                                                            | $-120$ | 120  | 5                           | $\mathbf{0}$                          |                                                     |
| 22      | 57,5     | 57,735                                                                            | $-120$ | 120  | 5                           | $\mathbf{0}$                          |                                                     |
| 23      | 50       | 57,735                                                                            | $-120$ | 120  | 0,1                         | 60                                    | $I = 0.02$ $I_{HOM}$ ;                              |
|         |          |                                                                                   |        |      |                             |                                       | $\cos \varphi = 0.5$ инд.                           |
| 24      | 50       | 57,735                                                                            | $-120$ | 120  | 0,1                         | $-36,87$                              | $I = 0.02$ $I_{HOM}$ ;<br>$\cos \varphi = 0.8$ eMK. |
| 25      | 50       | 57,735                                                                            | $-120$ | 120  | 0,5                         | 60                                    | $I = 0,1$ $I_{HOM}$ ;                               |
|         |          |                                                                                   |        |      |                             |                                       | $cos \varphi = 0.5$ инд.                            |
| 26      | 50       | 57,735                                                                            | $-120$ | 120  | 0,5                         | $-36,87$                              | $I = 0,1$ $I_{HOM}$ ;                               |
|         |          |                                                                                   |        |      |                             |                                       | $\cos \varphi = 0.8$ emk.                           |
| 27      | 50       | 57,735                                                                            | $-120$ | 120  | 7,5                         | 60                                    | $I = 1,5$ $I_{HOM}$ ;                               |
|         |          |                                                                                   |        |      |                             |                                       | $\cos \varphi = 0.5$ инд.                           |
| 28      | 50       | 57,735                                                                            | $-120$ | 120  | 7,5                         | $-36,87$                              | $I = 1,5$ I <sub>HOM</sub> ;                        |
|         |          |                                                                                   |        |      |                             |                                       | $\cos \varphi = 0.8$ emk.                           |
| 29      | 50       | 57,735                                                                            | $-120$ | 120  | 0,5                         | 75,52                                 | $I = 0,1$ $I_{HOM}$ ;                               |
|         |          |                                                                                   |        |      |                             |                                       | $\cos \varphi = 0.25$ инд.                          |
| 30      | 50       | 57,735                                                                            | $-120$ | 120  | 0, 5                        | $-60$                                 | $I = 0,1$ $I_{HOM}$ ;                               |
|         |          |                                                                                   |        |      |                             |                                       | $\cos \varphi = 0.5$ emk.                           |
| 31      | 50       | 57,735                                                                            | $-120$ | 120  | 7,5                         | 75,52                                 | $I = 1,5$ $I_{HOM}$ ;                               |
|         |          |                                                                                   |        |      |                             |                                       | coso =0,25 инд.                                     |
| 32      | 50       | 57,735                                                                            | $-120$ | 120  | 7,5                         | $-60$                                 | $I = 1,5$ $I_{HOM}$ ;                               |
|         |          |                                                                                   |        |      |                             |                                       | $\cos \varphi = 0.5$ emx.                           |

Окончание таблицы Б.2

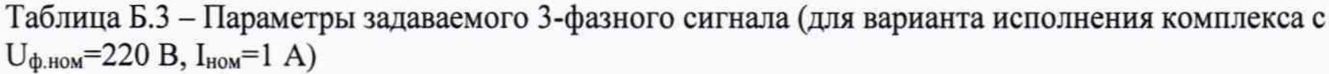

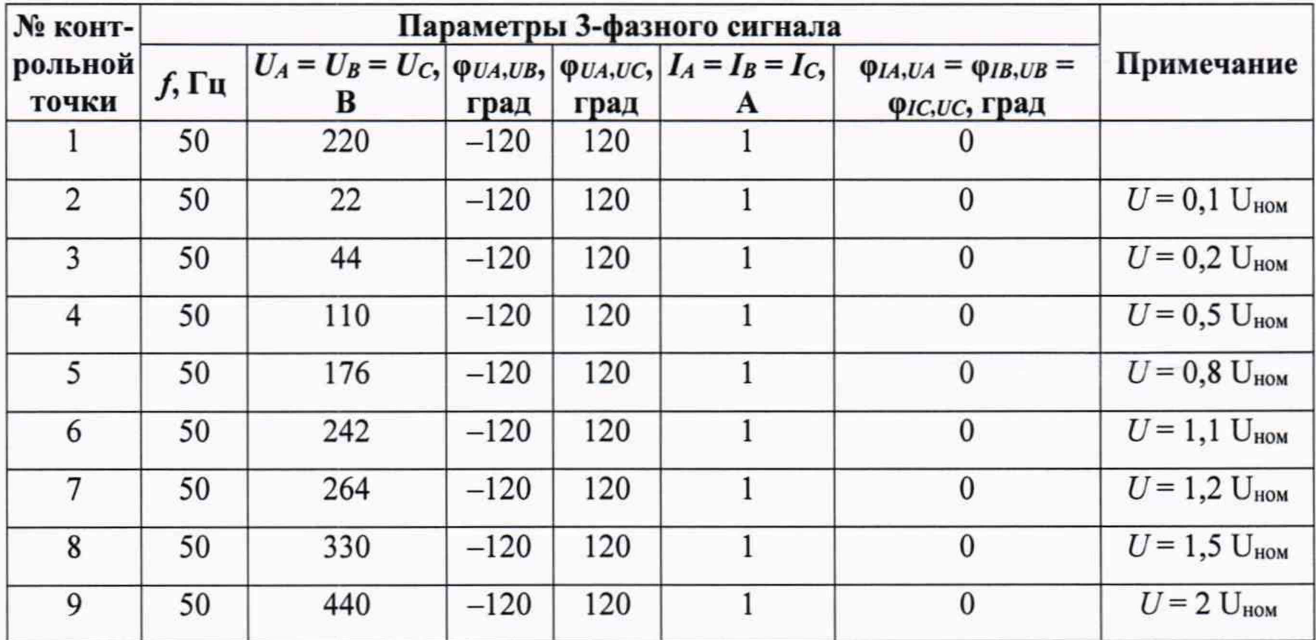

Окончание таблицы Б.3

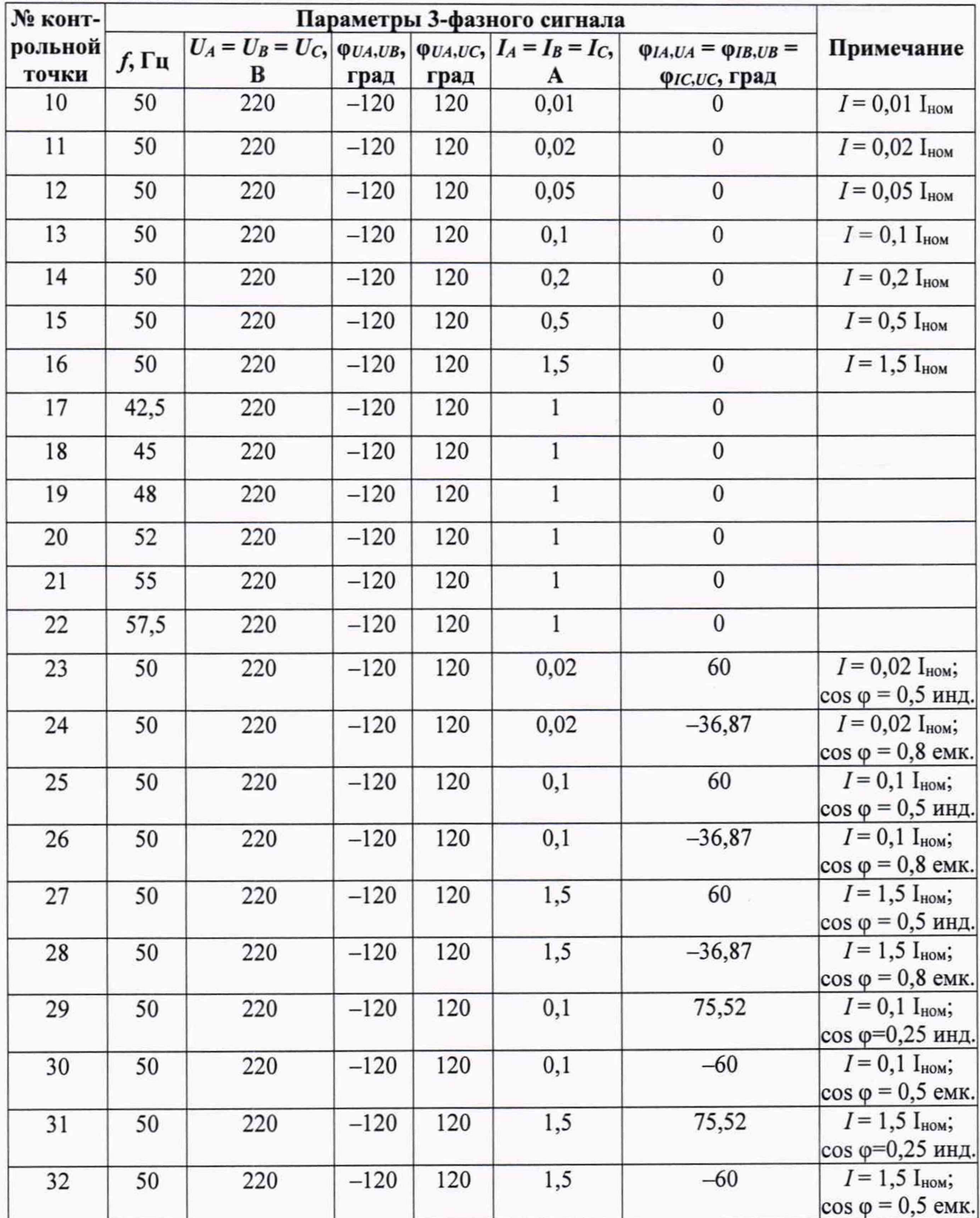

| № конт-        | Параметры 3-фазного сигнала |                                                                                   |        |      |              |                                       |                                                     |  |
|----------------|-----------------------------|-----------------------------------------------------------------------------------|--------|------|--------------|---------------------------------------|-----------------------------------------------------|--|
| рольной        | $f$ , Гц                    | $U_A = U_B = U_C$ , $\varphi_{UA, UB}$ , $\varphi_{UA, UC}$ , $I_A = I_B = I_C$ , |        |      |              | $\varphi_{IA,UA} = \varphi_{IB,UB} =$ | Примечание                                          |  |
| точки          |                             | B                                                                                 | град   | град | A            | <i><b>ФІС, ИС, Град</b></i>           |                                                     |  |
| 1              | 50                          | 57,735                                                                            | $-120$ | 120  | 1            | $\boldsymbol{0}$                      |                                                     |  |
| 2              | 50                          | 5,7735                                                                            | $-120$ | 120  | 1            | $\boldsymbol{0}$                      | $U=0,1$ U <sub>HOM</sub>                            |  |
| 3              | 50                          | 11,547                                                                            | $-120$ | 120  | $\mathbf{1}$ | $\boldsymbol{0}$                      | $U = 0.2$ U <sub>HOM</sub>                          |  |
| 4              | 50                          | 28,8675                                                                           | $-120$ | 120  | $\mathbf{1}$ | $\bf{0}$                              | $U = 0.5$ U <sub>HOM</sub>                          |  |
| 5              | 50                          | 46,188                                                                            | $-120$ | 120  | $\mathbf{1}$ | $\mathbf{0}$                          | $U = 0.8$ U <sub>HOM</sub>                          |  |
| 6              | 50                          | 63,5085                                                                           | $-120$ | 120  | $\mathbf{1}$ | $\mathbf{0}$                          | $U = I, I$ U <sub>HOM</sub>                         |  |
| $\overline{7}$ | 50                          | 69,282                                                                            | $-120$ | 120  | $\mathbf{1}$ | $\mathbf{0}$                          | $U = 1.2$ U <sub>HOM</sub>                          |  |
| 8              | 50                          | 86,6025                                                                           | $-120$ | 120  | $\,1$        | $\mathbf{0}$                          | $U = 1.5$ U <sub>HOM</sub>                          |  |
| 9              | 50                          | 115,47                                                                            | $-120$ | 120  | $\,1\,$      | $\boldsymbol{0}$                      | $U = 2$ U <sub>HOM</sub>                            |  |
| 10             | 50                          | 57,735                                                                            | $-120$ | 120  | 0,01         | $\bf{0}$                              | $I = 0.01$ $I_{HOM}$                                |  |
| 11             | 50                          | 57,735                                                                            | $-120$ | 120  | 0,02         | $\mathbf{0}$                          | $I = 0.02$ $I_{HOM}$                                |  |
| 12             | 50                          | 57,735                                                                            | $-120$ | 120  | 0,05         | $\bf{0}$                              | $I = 0.05$ $I_{HOM}$                                |  |
| 13             | 50                          | 57,735                                                                            | $-120$ | 120  | 0,1          | $\mathbf{0}$                          | $I = 0,1$ $I_{HOM}$                                 |  |
| 14             | 50                          | 57,735                                                                            | $-120$ | 120  | 0,2          | $\mathbf{0}$                          | $I = 0.2$ $I_{HOM}$                                 |  |
| 15             | 50                          | 57,735                                                                            | $-120$ | 120  | 0, 5         | $\bf{0}$                              | $I = 0.5$ $I_{HOM}$                                 |  |
| 16             | 50                          | 57,735                                                                            | $-120$ | 120  | 1,5          | $\mathbf{0}$                          | $I = 1,5$ $I_{HOM}$                                 |  |
| 17             | 42,5                        | 57,735                                                                            | $-120$ | 120  | $\mathbf{1}$ | $\bf{0}$                              |                                                     |  |
| 18             | 45                          | 57,735                                                                            | $-120$ | 120  | $\,1$        | $\mathbf{0}$                          |                                                     |  |
| 19             | 48                          | 57,735                                                                            | $-120$ | 120  | $\mathbf{1}$ | $\mathbf{0}$                          |                                                     |  |
| 20             | 52                          | 57,735                                                                            | $-120$ | 120  | $\mathbf{1}$ | $\mathbf{0}$                          |                                                     |  |
| 21             | 55                          | 57,735                                                                            | $-120$ | 120  | $\mathbf{1}$ | $\mathbf{0}$                          |                                                     |  |
| 22             | 57,5                        | 57,735                                                                            | $-120$ | 120  | $\mathbf{1}$ | $\overline{0}$                        |                                                     |  |
| 23             | 50                          | 57,735                                                                            | $-120$ | 120  | 0,02         | 60                                    | $I = 0.02$ $I_{HOM}$ ;<br>$\cos \varphi = 0.5$ инд. |  |
| 24             | 50                          | 57,735                                                                            | $-120$ | 120  | 0,02         | $-36,87$                              | $I = 0.02$ $I_{HOM}$ ;<br>$\cos \varphi = 0.8$ eMK. |  |
| 25             | 50                          | 57,735                                                                            | $-120$ | 120  | 0,1          | 60                                    | $I = 0,1$ $I_{HOM}$ ;<br>$\cos \varphi = 0.5$ инд.  |  |
| 26             | 50                          | 57,735                                                                            | $-120$ | 120  | 0,1          | $-36,87$                              | $I = 0,1$ $I_{HOM}$ ;<br>$\cos \varphi = 0.8$ emx.  |  |

Таблица Б.4 – Параметры задаваемого 3-фазного сигнала (для варианта исполнения комплекса с ${\rm U_{\Phi, HOM}{=}}57{,}735$ В ( ${\rm U_{\pi, HOM}{=}}100$ В),  ${\rm I_{HOM}{=}}1$ А)

| № конт-          |               | Параметры 3-фазного сигнала                                                            |        |      |     |                                                                      |                           |
|------------------|---------------|----------------------------------------------------------------------------------------|--------|------|-----|----------------------------------------------------------------------|---------------------------|
| рольной<br>точки | $f, \Gamma$ ц | $U_A = U_B = U_C$ , $\varphi_{UA, UB}$ , $\varphi_{UA, UC}$ , $I_A = I_B = I_C$ ,<br>В | град   | град | A   | $\varphi_{IA,UA} = \varphi_{IB,UB} =$<br><i><b>ФІС, ИС, Град</b></i> | Примечание                |
| 27               | 50            | 57,735                                                                                 | $-120$ | 120  | 1,5 | 60                                                                   | $I = 1,5$ $I_{HOM}$ ;     |
|                  |               |                                                                                        |        |      |     |                                                                      | $cos \varphi = 0.5$ инд.  |
| 28               | 50            | 57,735                                                                                 | $-120$ | 120  | 1,5 | $-36,87$                                                             | $I = 1,5$ $I_{HOM}$ ;     |
|                  |               |                                                                                        |        |      |     |                                                                      | $\cos \varphi = 0.8$ emk. |
| 29               | 50            | 57,735                                                                                 | $-120$ | 120  | 0,1 | 75,52                                                                | $I = 0,1$ $I_{HOM}$ ;     |
|                  |               |                                                                                        |        |      |     |                                                                      | $cos\varphi=0,25$ инд.    |
| 30               | 50            | 57,735                                                                                 | $-120$ | 120  | 0,1 | $-60$                                                                | $I = 0,1$ $I_{HOM}$ ;     |
|                  |               |                                                                                        |        |      |     |                                                                      | $\cos \varphi = 0.5$ emk. |
| 31               | 50            | 57,735                                                                                 | $-120$ | 120  | 1,5 | 75,52                                                                | $I = 1,5$ IHOM;           |
|                  |               |                                                                                        |        |      |     |                                                                      | $cos\phi = 0.25$ инд.     |
| 32               | 50            | 57,735                                                                                 | $-120$ | 120  | 1,5 | $-60$                                                                | $I = 1,5$ IHOM;           |
|                  |               |                                                                                        |        |      |     |                                                                      | $\cos \varphi = 0.5$ emx. |

Продолжение таблицы Б.4

Таблица Б.5 - Допускаемые значения измеряемых величин при определении основных погрешностей в ходе поверки (для варианта исполнения комплекса с  $U_{\Phi,\text{HOM}}$ =220 В,  $I_{\text{HOM}}$ =5 А)

| № конт-          |                     | Допускаемые значения величин, измеряемых прибором |                   |                       |  |  |  |  |
|------------------|---------------------|---------------------------------------------------|-------------------|-----------------------|--|--|--|--|
| рольной<br>точки | $U_A, U_B, U_C, B$  | $I_A$ , $I_B$ , $I_C$ , A                         | $f$ , Гц          | $P_A, P_B, P_C, B_T$  |  |  |  |  |
| 1                | от 219,78 до 220,22 | от 4,995 до 5,005                                 | от 49,99 до 50,01 | от 1097,8 до 1102,2   |  |  |  |  |
| $\overline{2}$   | от 21,78 до 22,22   | от 4,995 до 5,005                                 | от 49,99 до 50,01 |                       |  |  |  |  |
| 3                | от 43,78 до 44,22   | от 4,995 до 5,005                                 | от 49,99 до 50,01 | 1)                    |  |  |  |  |
| $\overline{4}$   | от 109,78 до 110,22 | от 4,995 до 5,005                                 | от 49,99 до 50,01 |                       |  |  |  |  |
| 5                | от 175,78 до 176,22 | от 4,995 до 5,005                                 | от 49,99 до 50,01 | от 878,24 до 881,76   |  |  |  |  |
| 6                | от 241,78 до 242,22 | от 4,995 до 5,005                                 | от 49,99 до 50,01 | от 1207,58 до 1212,42 |  |  |  |  |
| $7\phantom{.0}$  | от 263,78 до 264,22 | от 4,995 до 5,005                                 | от 49,99 до 50,01 | от 1317,36 до 1322,64 |  |  |  |  |
| 8                | от 329,78 до 330,22 | от 4,995 до 5,005                                 | от 49,99 до 50,01 | 1)                    |  |  |  |  |
| 9                | от 439,78 до 440,22 | от 4,995 до 5,005                                 | от 49,99 до 50,01 |                       |  |  |  |  |
| 10               | от 219,78 до 220,22 | от 0,045 до 0,055                                 | от 49,99 до 50,01 | от 10,956 до 11,044   |  |  |  |  |
| 11               | от 219,78 до 220,22 | от 0,095 до 0,105                                 | от 49,99 до 50,01 | от 21,912 до 22,088   |  |  |  |  |
| 12               | от 219,78 до 220,22 | от 0,245 до 0,255                                 | от 49,99 до 50,01 | от 54,89 до 55,11     |  |  |  |  |
| 13               | от 219,78 до 220,22 | от 0,495 до 0,505                                 | от 49,99 до 50,01 | от 109,78 до 110,22   |  |  |  |  |
| 14               | от 219,78 до 220,22 | от 0,995 до 1,005                                 | от 49,99 до 50,01 | от 219,56 до 220,44   |  |  |  |  |
| 15               | от 219,78 до 220,22 | от 2,495 до 2,505                                 | от 49,99 до 50,01 | от 548,9 до 551,1     |  |  |  |  |
| 16               | от 219,78 до 220,22 | от 7,495 до 7,505                                 | от 49,99 до 50,01 | от 1646,7 до 1653,3   |  |  |  |  |

| № конт-          | n <i>imitive</i> ruoming <i>D</i> .    | Допускаемые значения величин, измеряемых прибором |                   |                                                                                     |  |  |  |  |
|------------------|----------------------------------------|---------------------------------------------------|-------------------|-------------------------------------------------------------------------------------|--|--|--|--|
| рольной<br>точки | $U_A, U_B, U_C, B$                     | $I_A$ , $I_B$ , $I_C$ , A                         | $f$ , Гц          | $P_A, P_B, P_C, B_T$                                                                |  |  |  |  |
| 17               | от 219,78 до 220,22                    | от 4,995 до 5,005                                 | от 42,49 до 42,51 |                                                                                     |  |  |  |  |
| 18               | от 219,78 до 220,22                    | от 4,995 до 5,005                                 | от 44,99 до 45,01 |                                                                                     |  |  |  |  |
| 19               | от 219,78 до 220,22                    | от 4,995 до 5,005                                 | от 47,99 до 48,01 | 1)                                                                                  |  |  |  |  |
| 20               | от 219,78 до 220,22                    | от 4,995 до 5,005                                 | от 51,99 до 52,01 |                                                                                     |  |  |  |  |
| 21               | от 219,78 до 220,22                    | от 4,995 до 5,005                                 | от 54,99 до 55,01 |                                                                                     |  |  |  |  |
| 22               | от 219,78 до 220,22                    | от 4,995 до 5,005                                 | от 57,49 до 57,51 |                                                                                     |  |  |  |  |
| 23               | от 219,78 до 220,22                    | от 0,095 до 0,105                                 | от 49,99 до 50,01 | от 10,945 до 11,055                                                                 |  |  |  |  |
| 24               | от 219,78 до 220,22                    | от 0,095 до 0,105                                 | от 49,99 до 50,01 | от 17,512 до 17,688                                                                 |  |  |  |  |
| 25               | от 219,78 до 220,22                    | от 0,495 до 0,505                                 | от 49,99 до 50,01 | от 54,835 до 55,165                                                                 |  |  |  |  |
| 26               | от 219,78 до 220,22                    | от 0,495 до 0,505                                 | от 49,99 до 50,01 | от 87,736 до 88,264                                                                 |  |  |  |  |
| 27               | от 219,78 до 220,22                    | от 7,495 до 7,505                                 | от 49,99 до 50,01 | от 822,525 до 827,475                                                               |  |  |  |  |
| 28               | от 219,78 до 220,22                    | от 7,495 до 7,505                                 | от 49,99 до 50,01 | от 1316,04 до 1323,96                                                               |  |  |  |  |
| 29               | от 219,78 до 220,22                    | от 0,495 до 0,505                                 | от 49,99 до 50,01 | от 27,3625 до 27,6375                                                               |  |  |  |  |
| 30               | от 219,78 до 220,22                    | от 0,495 до 0,505                                 | от 49,99 до 50,01 | от 54,725 до 55,275                                                                 |  |  |  |  |
| 31               | от 219,78 до 220,22                    | от 7,495 до 7,505                                 | от 49,99 до 50,01 | от 410,438 до 414,562                                                               |  |  |  |  |
| 32               | от 219,78 до 220,22                    | от 7,495 до 7,505                                 | от 49,99 до 50,01 | от 820,875 до 829,125                                                               |  |  |  |  |
|                  |                                        |                                                   |                   | 1) В указанных контрольных точках измеряемые прибором значения активной мощности по |  |  |  |  |
|                  | фазам $(P_A, P_B, P_C)$ не проверяются |                                                   |                   |                                                                                     |  |  |  |  |

Окончание таблины Б.5

Таблица Б.6 - Допускаемые значения величин, измеряемых параметров при определении погрешностей в ходе поверки (для варианта исполнения комплекса с U<sub>ф.ном</sub>=57,735 B  $(U<sub>л.HOM</sub>=100B), I<sub>HOM</sub>=5 A)$ 

| № конт-          |                       | Допускаемые значения величин, измеряемых прибором |                   |                       |
|------------------|-----------------------|---------------------------------------------------|-------------------|-----------------------|
| рольной<br>точки | $U_A, U_B, U_C, B$    | $I_A, I_B, I_C, A$                                | f, Гц             | $P_A, P_B, P_C, B_T$  |
|                  | от 57,6773 до 57,7927 | от 4,995 до 5,005                                 | от 49,99 до 50,01 | от 288,098 до 289,252 |
| 2                | от 5,7158 до 5,8312   | от 4,995 до 5,005                                 | от 49,99 до 50,01 |                       |
| 3                | от 11,4893 до 11,6047 | от 4,995 до 5,005                                 | от 49,99 до 50,01 | 1)                    |
| 4                | от 28,8098 до 28,9252 | от 4,995 до 5,005                                 | от 49,99 до 50,01 |                       |
| 5                | от 46,1303 до 46,2457 | от 4,995 до 5,005                                 | от 49,99 до 50,01 | от 230,479 до 231,401 |
| 6                | от 63,4508 до 63,5662 | от 4,995 до 5,005                                 | от 49,99 до 50,01 | от 316,908 до 318,177 |
| 7                | от 69,2243 до 69,3397 | от 4,995 до 5,005                                 | от 49,99 до 50,01 | от 345,718 до 347,102 |
| 8                | от 86,5448 до 86,6602 | от 4,995 до 5,005                                 | от 49,99 до 50,01 | 1)                    |

| № конт-          | U.U idulituva i anime nuo | Допускаемые значения величин, измеряемых прибором |                   |                       |  |  |  |  |
|------------------|---------------------------|---------------------------------------------------|-------------------|-----------------------|--|--|--|--|
| рольной<br>точки | $U_A, U_B, U_C, B$        | $I_A$ , $I_B$ , $I_C$ , A                         | f, Гц             | $P_A, P_B, P_C, B_T$  |  |  |  |  |
| 9                | от 115,413 до 115,527     | от 4,995 до 5,005                                 | от 49,99 до 50,01 |                       |  |  |  |  |
| $10\,$           | от 57,6773 до 57,7927     | от 0,045 до 0,055                                 | от 49,99 до 50,01 | от 2,8753 до 2,8982   |  |  |  |  |
| 11               | от 57,6773 до 57,7927     | от 0,095 до 0,105                                 | от 49,99 до 50,01 | от 5,7505 до 5,7965   |  |  |  |  |
| 12               | от 57,6773 до 57,7927     | от 0,245 до 0,255                                 | от 49,99 до 50,01 | от 14,4049 до 14,4626 |  |  |  |  |
| 13               | от 57,6773 до 57,7927     | от 0,495 до 0,505                                 | от 49,99 до 50,01 | от 28,8098 до 28,9252 |  |  |  |  |
| 14               | от 57,6773 до 57,7927     | от 0,995 до 1,005                                 | от 49,99 до 50,01 | от 57,6196 до 57,8504 |  |  |  |  |
| 15               | от 57,6773 до 57,7927     | от 2,495 до 2,505                                 | от 49,99 до 50,01 | от 144,049 до 144,626 |  |  |  |  |
| 16               | от 57,6773 до 57,7927     | от 7,495 до 7,505                                 | от 49,99 до 50,01 | от 432,147 до 433,878 |  |  |  |  |
| 17               | от 57,6773 до 57,7927     | от 4,995 до 5,005                                 | от 42,49 до 42,51 |                       |  |  |  |  |
| 18               | от 57,6773 до 57,7927     | от 4,995 до 5,005                                 | от 44,99 до 45,01 |                       |  |  |  |  |
| 19               | от 57,6773 до 57,7927     | от 4,995 до 5,005                                 | от 47,99 до 48,01 | 1)                    |  |  |  |  |
| 20               | от 57,6773 до 57,7927     | от 4,995 до 5,005                                 | от 51,99 до 52,01 |                       |  |  |  |  |
| 21               | от 57,6773 до 57,7927     | от 4,995 до 5,005                                 | от 54,99 до 55,01 |                       |  |  |  |  |
| 22               | от 57,6773 до 57,7927     | от 4,995 до 5,005                                 | от 57,49 до 57,51 |                       |  |  |  |  |
| 23               | от 57,6773 до 57,7927     | от 0,095 до 0,105                                 | от 49,99 до 50,01 | от 2,8724 до 2,9011   |  |  |  |  |
| 24               | от 57,6773 до 57,7927     | от 0,095 до 0,105                                 | от 49,99 до 50,01 | от 4,5958 до 4,6418   |  |  |  |  |
| 25               | от 57,6773 до 57,7927     | от 0,495 до 0,505                                 | от 49,99 до 50,01 | от 14,3905 до 14,4770 |  |  |  |  |
| 26               | от 57,6773 до 57,7927     | от 0,495 до 0,505                                 | от 49,99 до 50,01 | от 23,0248 до 23,1632 |  |  |  |  |
| 27               | от 57,6773 до 57,7927     | от 7,495 до 7,505                                 | от 49,99 до 50,01 | от 215,857 до 217,155 |  |  |  |  |
| 28               | от 57,6773 до 57,7927     | от 7,495 до 7,505                                 | от 49,99 до 50,01 | от 345,371 до 347,449 |  |  |  |  |
| 29               | от 57,6773 до 57,7927     | от 0,495 до 0,505                                 | от 49,99 до 50,01 | от 7,1808 до 7,2529   |  |  |  |  |
| 30               | от 57,6773 до 57,7927     | от 0,495 до 0,505                                 | от 49,99 до 50,01 | от 14,3616 до 14,5059 |  |  |  |  |
| 31               | от 57,6773 до 57,7927     | от 7,495 до 7,505                                 | от 49,99 до 50,01 | от 107,712 до 108,794 |  |  |  |  |
| 32               | от 57,6773 до 57,7927     | от 7,495 до 7,505                                 | от 49,99 до 50,01 | от 215,424 до 217,588 |  |  |  |  |

 $O$ коннание таблины  $E$  6

 $^{(1)}$  В указанных контрольных точках измеряемые прибором значения активной мощности по фазам $(P_A,\,P_B,\,P_C)$ не проверяются

| № конт-          | Допускаемые значения величин, измеряемых прибором |                    |                   |                       |  |  |
|------------------|---------------------------------------------------|--------------------|-------------------|-----------------------|--|--|
| рольной<br>точки | $U_A, U_B, U_C, B$                                | $I_A, I_B, I_C, A$ | f, Гц             | $P_A, P_B, P_C, B_T$  |  |  |
| $\mathbf{1}$     | от 219,78 до 220,22                               | от 0,999 до 1,001  | от 49,99 до 50,01 | от 219,56 до 220,44   |  |  |
| $\overline{c}$   | от 21,78 до 22,22                                 | от 0,999 до 1,001  | от 49,99 до 50,01 |                       |  |  |
| 3                | от 43,78 до 44,22                                 | от 0,999 до 1,001  | от 49,99 до 50,01 | 1)                    |  |  |
| 4                | от 109,78 до 110,22                               | от 0,999 до 1,001  | от 49,99 до 50,01 |                       |  |  |
| 5                | от 175,78 до 176,22                               | от 0,999 до 1,001  | от 49,99 до 50,01 | от 175,648 до 176,352 |  |  |
| 6                | от 241,78 до 242,22                               | от 0,999 до 1,001  | от 49,99 до 50,01 | от 241,516 до 242,484 |  |  |
| 7                | от 263,78 до 264,22                               | от 0,999 до 1,001  | от 49,99 до 50,01 | от 263,472 до 264,528 |  |  |
| 8                | от 329,78 до 330,22                               | от 0,999 до 1,001  | от 49,99 до 50,01 |                       |  |  |
| 9                | от 439,78 до 440,22                               | от 0,999 до 1,001  | от 49,99 до 50,01 | 1)                    |  |  |
| 10               | от 219,78 до 220,22                               | от 0,009 до 0,011  | от 49,99 до 50,01 | от 2,1912 до 2,2088   |  |  |
| 11               | от 219,78 до 220,22                               | от 0,019 до 0,021  | от 49,99 до 50,01 | от 4,3824 до 4,4176   |  |  |
| 12               | от 219,78 до 220,22                               | от 0,049 до 0,051  | от 49,99 до 50,01 | от 10,978 до 11,022   |  |  |
| 13               | от 219,78 до 220,22                               | от 0,099 до 0,101  | от 49,99 до 50,01 | от 21,956 до 22,044   |  |  |
| 14               | от 219,78 до 220,22                               | от 0,199 до 0,201  | от 49,99 до 50,01 | от 43,912 до 44,088   |  |  |
| 15               | от 219,78 до 220,22                               | от 0,499 до 0,501  | от 49,99 до 50,01 | от 109,78 до 110,22   |  |  |
| 16               | от 219,78 до 220,22                               | от 1,499 до 1,501  | от 49,99 до 50,01 | от 329,34 до 330,66   |  |  |
| 17               | от 219,78 до 220,22                               | от 0,999 до 1,001  | от 42,49 до 42,51 | 1)                    |  |  |
| 18               | от 219,78 до 220,22                               | от 0,999 до 1,001  | от 44,99 до 45,01 |                       |  |  |
| 19               | от 219,78 до 220,22                               | от 0,999 до 1,001  | от 47,99 до 48,01 |                       |  |  |
| 20               | от 219,78 до 220,22                               | от 0,999 до 1,001  | от 51,99 до 52,01 |                       |  |  |
| 21               | от 219,78 до 220,22                               | от 0,999 до 1,001  | от 54,99 до 55,01 |                       |  |  |
| 22               | от 219,78 до 220,22                               | от 0,999 до 1,001  | от 57,49 до 57,51 |                       |  |  |
| 23               | от 219,78 до 220,22                               | от 0,019 до 0,021  | от 49,99 до 50,01 | от 2,189 до 2,211     |  |  |
| 24               | от 219,78 до 220,22                               | от 0,019 до 0,021  | от 49,99 до 50,01 | от 3,5024 до 3,5376   |  |  |
| 25               | от 219,78 до 220,22                               | от 0,099 до 0,101  | от 49,99 до 50,01 | от 10,967 до 11,033   |  |  |
| 26               | от 219,78 до 220,22                               | от 0,099 до 0,101  | от 49,99 до 50,01 | от 17,5472 до 17,6528 |  |  |
| 27               | от 219,78 до 220,22                               | от 1,499 до 1,501  | от 49,99 до 50,01 | от 164,505 до 165,495 |  |  |
| 28               | от 219,78 до 220,22                               | от 1,499 до 1,501  | от 49,99 до 50,01 | от 263,208 до 264,792 |  |  |

Таблица Б.7 – Допускаемые значения величин, измеряемых параметров при определении погрешностей в ходе поверки (для варианта исполнения комплекса с U<sub>ф.ном</sub>=220 В, I<sub>ном</sub>=1 А)

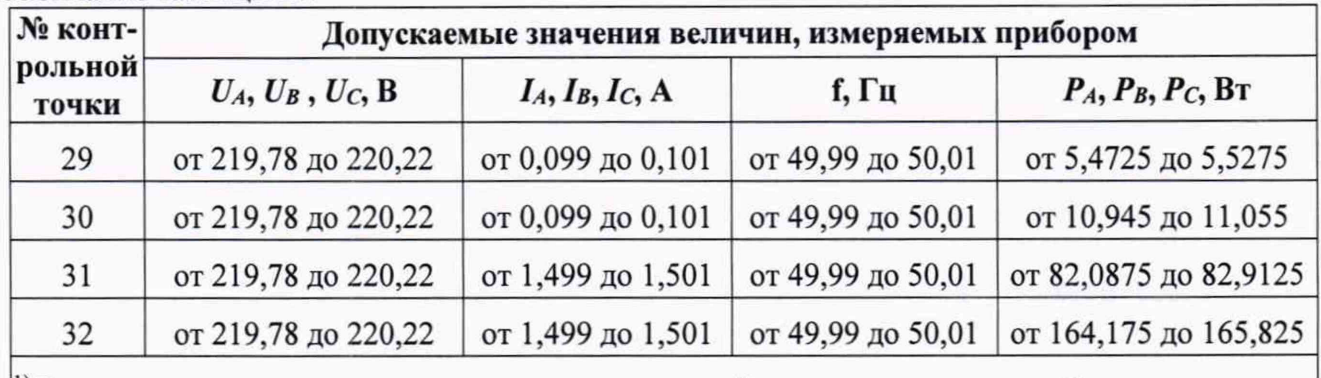

Окончание таблицы Б.7

1) В указанных контрольных точках измеряемые прибором значения активной мощности по фазам  $(P_A, P_B, P_C)$  не проверяются

Таблица Б.8 - Допускаемые значения величин, измеряемых параметров при определении погрешностей в ходе поверки (для варианта исполнения комплекса с U<sub>ф.ном</sub>=57,735 B  $(U<sub>n.HOM</sub>=100 B), I<sub>HOM</sub>=1 A)$ 

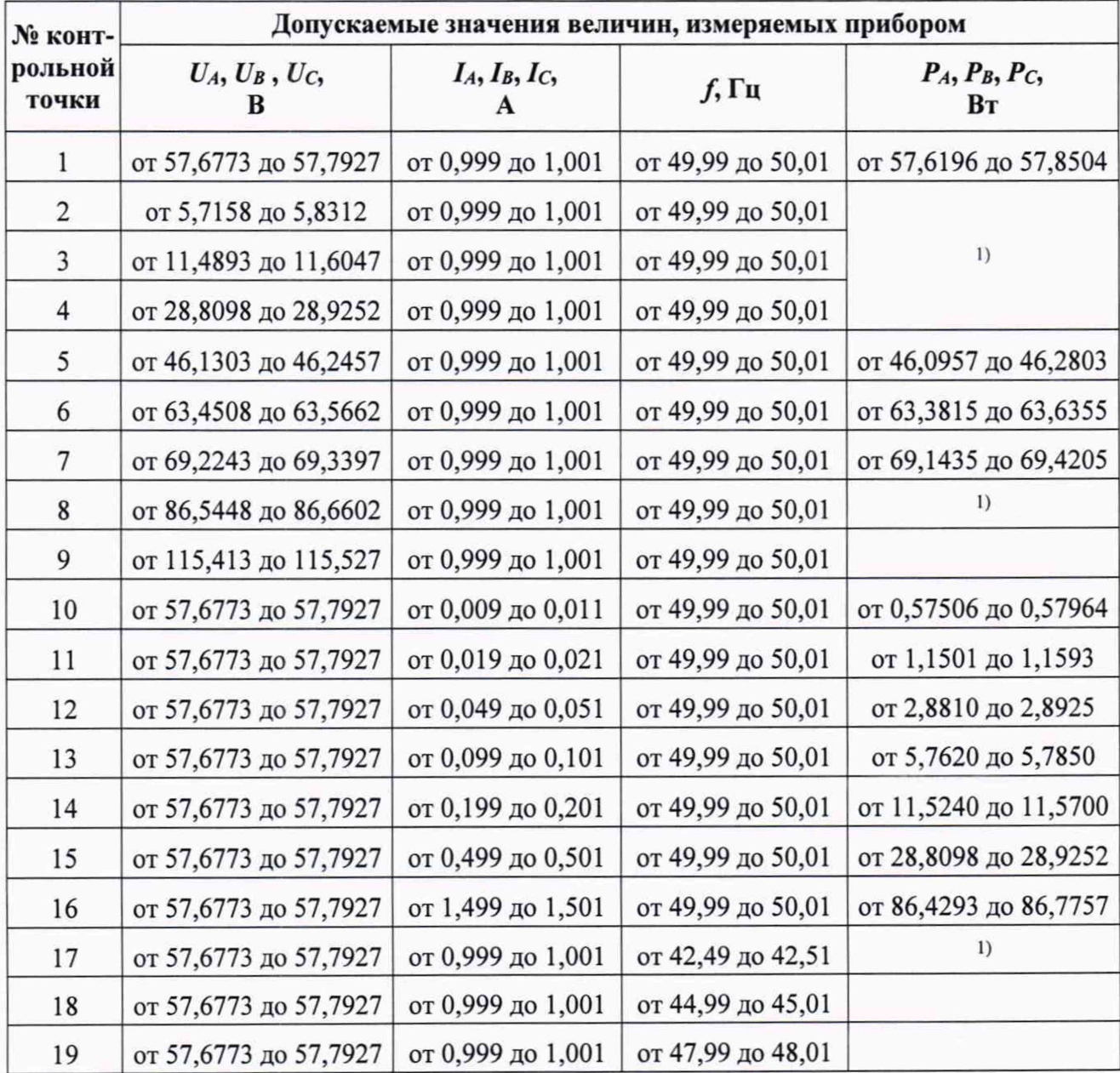

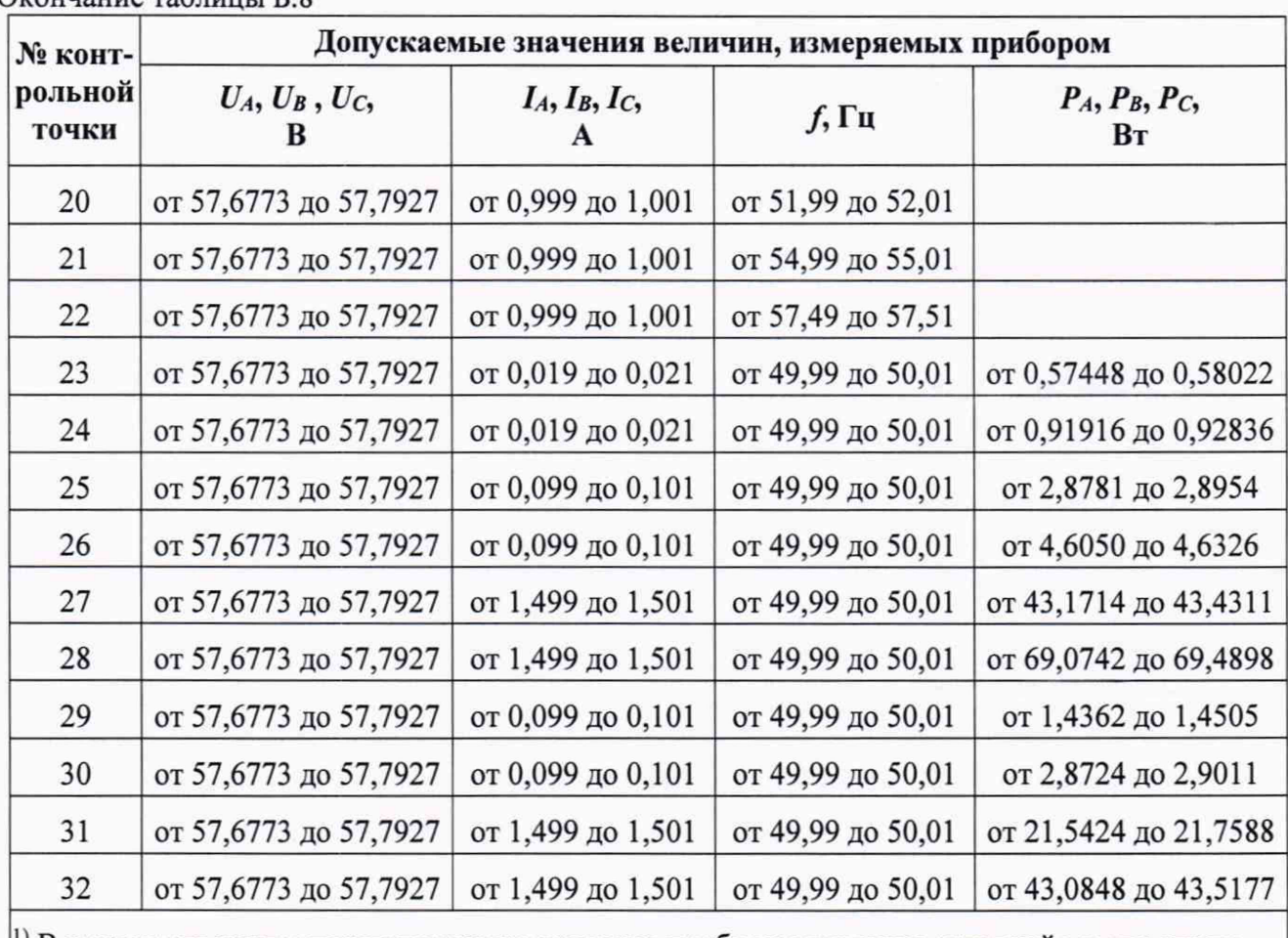

Окончание таблицы Б. 8

<sup>[1]</sup> В указанных контрольных точках измеряемые прибором значения активной мощности по фазам  $(P_A, P_B, P_C)$  не проверяются

Таблица Б.9 - Значения тока, коэффициента мощности и пределов допускаемой основной относительной погрешности измерения активной энергии для счетчика с симметричной нагрузкой

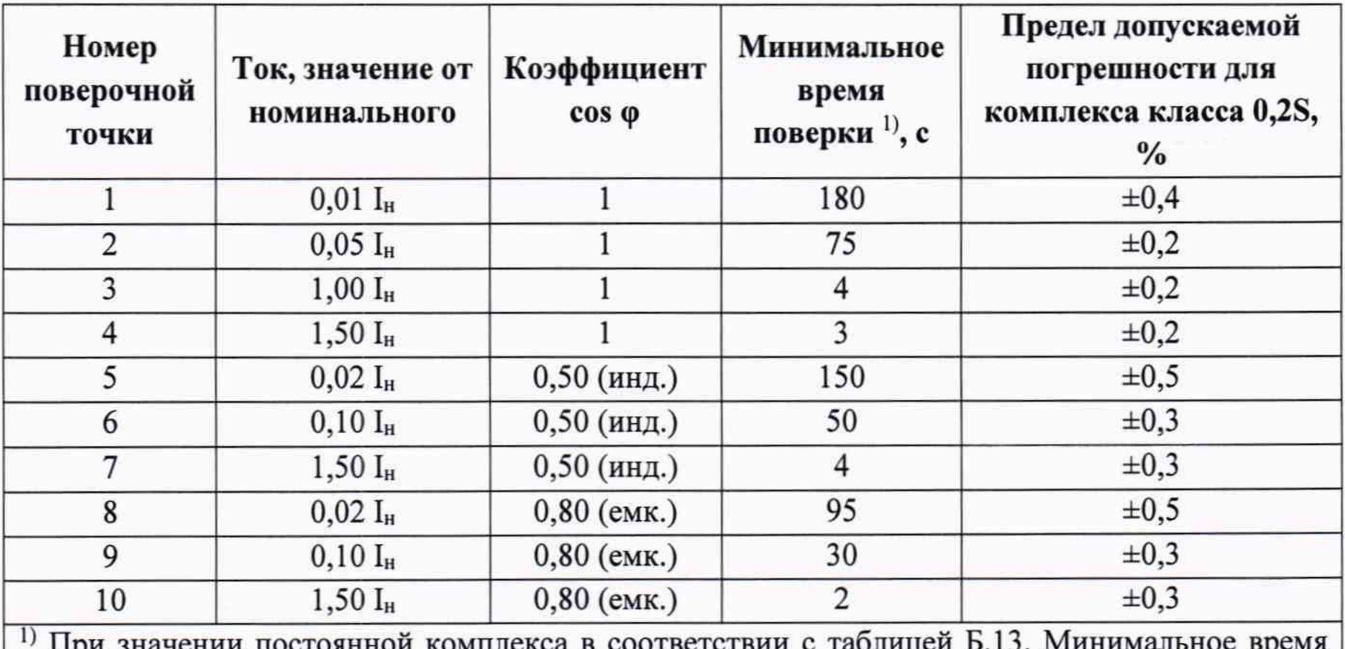

в соответствии с поверки рассчитано из обеспечения погрешности за счет импульсной формы представления на уровне 1/10 от предела допускаемой погрешности.

Таблица Б.10 - Значения тока, коэффициента мощности и пределов допускаемой основной относительной погрешности измерения реактивной энергии для счетчика с симметричной нагрузкой

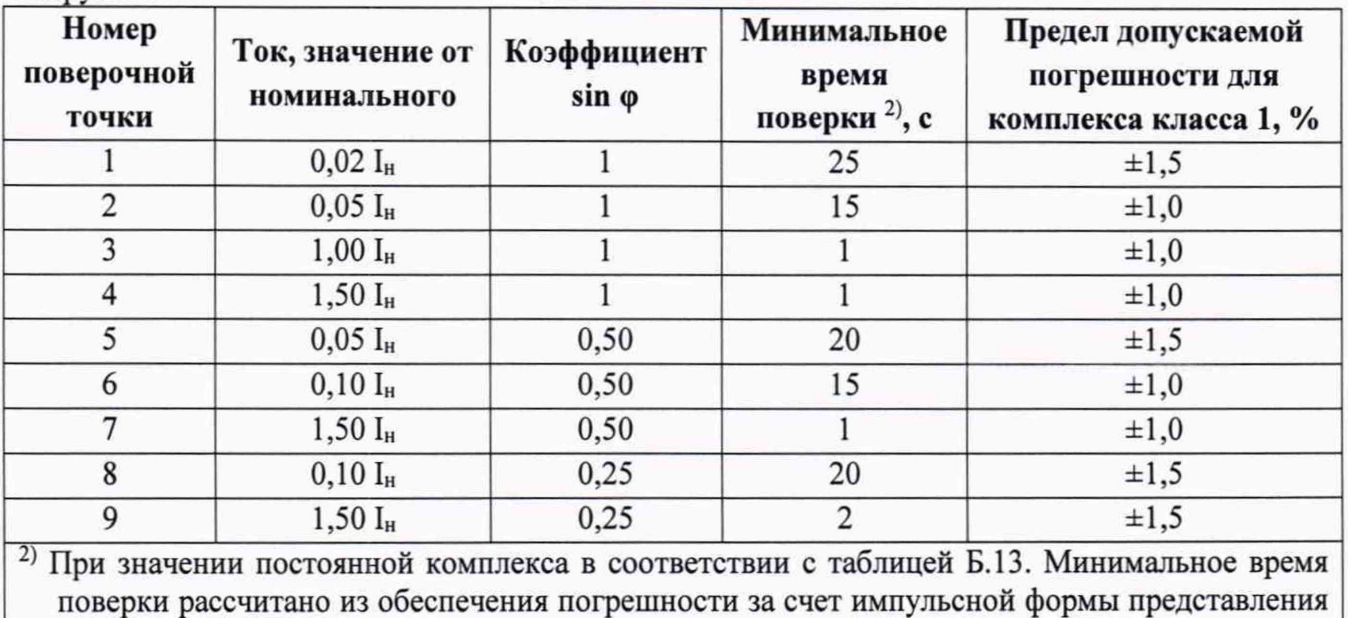

на уровне 1/10 от предела допускаемой погрешности.

Таблица Б.11 - Значения тока, коэффициента мощности и пределов допускаемой основной относительной погрешности измерения активной энергии для многофазных счетчиков с однофазной нагрузкой при симметрии многофазных напряжений, приложенных к цепям напряжения

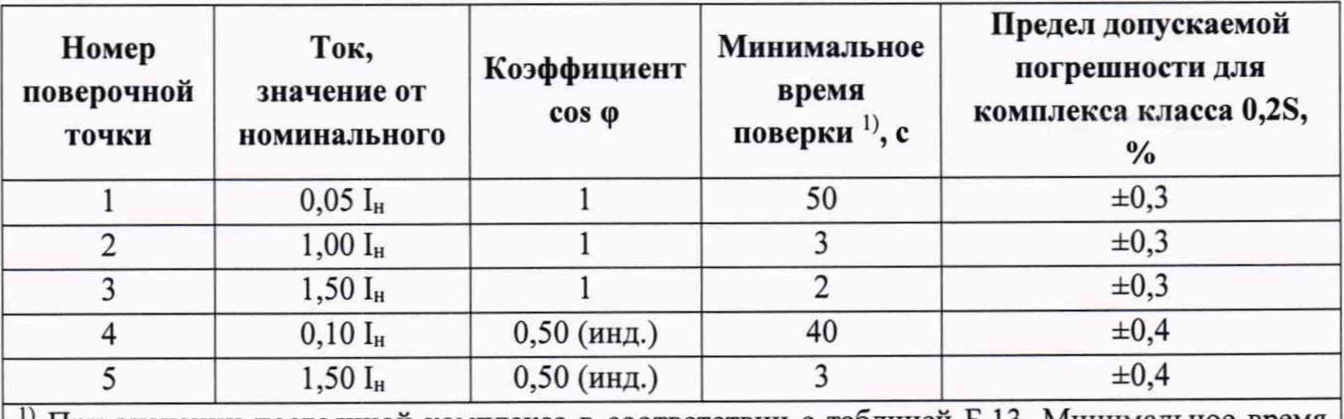

1) При значении постоянной комплекса в соответствии с таблицей Б.13. Минимальное время поверки рассчитано из обеспечения погрешности за счет импульсной формы представления на уровне 1/10 от предела допускаемой погрешности.

Таблица Б.12 - Значения тока, коэффициента мощности и пределов допускаемой основной относительной погрешности измерения реактивной энергии для многофазных счетчиков с однофазной нагрузкой при симметрии многофазных напряжений, приложенных к цепям напряжения

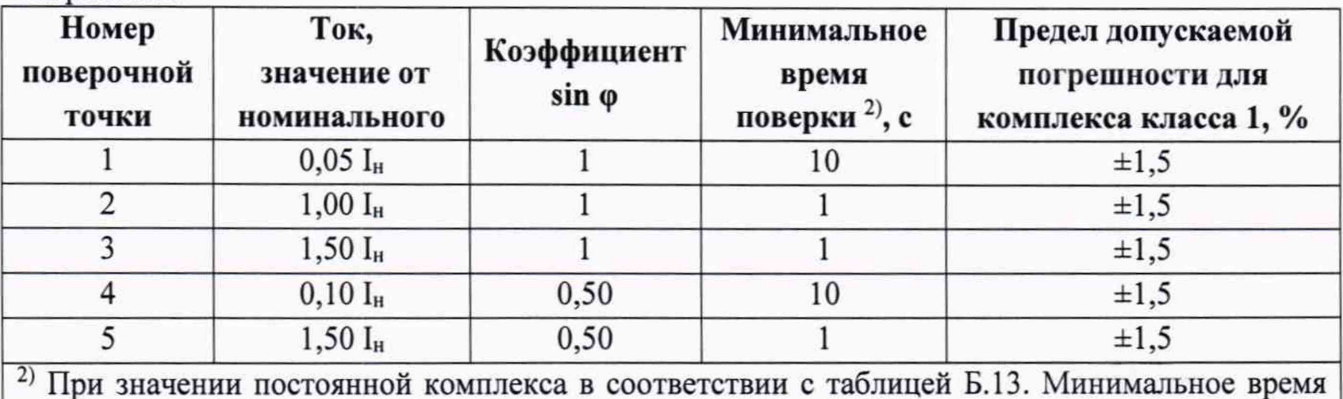

поверки рассчитано из обеспечения погрешности за счет импульсной формы представления на уровне 1/10 от предела допускаемой погрешности.

Таблица Б.13 - Значения постоянной комплекса при поверке для разных исполнений комплекса

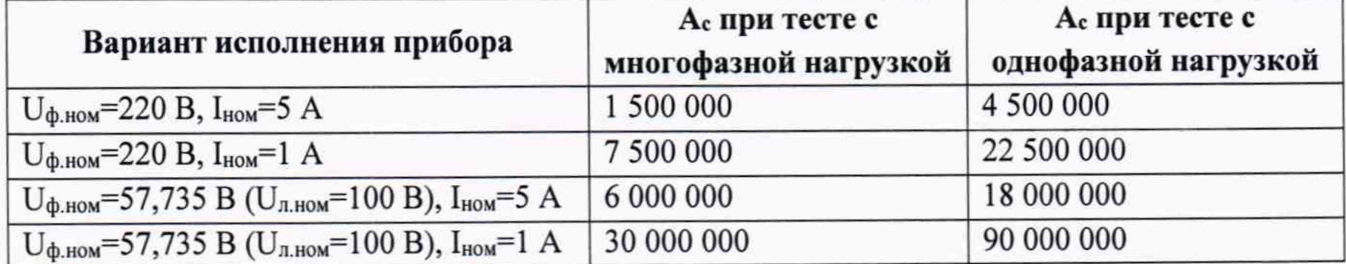

# **ПРИЛОЖЕНИЕ В (ОБЯЗАТЕЛЬНОЕ) ЗНАЧЕНИЯ ВХОДНЫХ СИГНАЛОВ И ДОПУСКАЕМЫЕ ЗНАЧЕНИЯ ИЗМЕРЯЕМЫХ ПАРАМЕТРОВ В КОНТРОЛЬНЫХ ТОЧКАХ ПРИ ПОВЕРКЕ ИЗМЕРИТЕЛЬНЫХ КАНАЛОВ ИК ПАС**

Значения параметров испытательных сигналов, устанавливаемых в каждой из контрольных точек при выполнении проверки величин основной погрешности измерений среднеквадратичных значений тока и напряжения, приведены в таблицах В.2 - В.5 для соответствующих вариантов исполнения прибора (отличающихся номиналами измеряемых входных сигналов тока и напряжения). Значения прочих параметров 3-фазных испытательных сигналов должны быть следующими:

- величины п-ых гармонических составляющих фазных напряжений все равны 0 *(KU(n)=*0) по всем трем фазам;
- величины n-ых гармонических составляющих фазного тока все равны 0 *(К1(п)=*0) по всем трем фазам;
- интегармоники напряжения и тока отсутствуют (равны 0) по всем трем фазам.

Варианты исполнения устройств ПАС в части номинальных значений каналов измерения тока и напряжения приведены в таблице В.1.

| Вариант исполнения прибора | Номинальное значение<br>напряжения                      | Номинальное значение<br>тока |
|----------------------------|---------------------------------------------------------|------------------------------|
| Вариант «5/220»            | $U_{\Phi,\text{HOM}}=220 B$                             | $I_{HOM} = 5$ A              |
| Вариант «1/220»            | $U_{\Phi,\text{HOM}}=220 B$                             | $I_{HOM}=1$ A                |
| Вариант «5/100»            | $U_{\phi,\text{HOM}} = 57,735 B$<br>$(U_{n,HOM}=100 B)$ | $I_{HOM} = 5$ A              |
| Вариант «1/100»            | $U_{\Phi HOM} = 57,735 B$<br>$(UJ. HOM=100 B)$          | $I_{HOM}=1$ A                |

Таблица В.1 - Номинальные напряжения каналов измерения тока и напряжения устройства ПАС

| № конт-<br>рольной<br>точки |               |                            | Параметры 3-фазного сигнала |                                                 |                               |                                                                           |                            |                             |
|-----------------------------|---------------|----------------------------|-----------------------------|-------------------------------------------------|-------------------------------|---------------------------------------------------------------------------|----------------------------|-----------------------------|
|                             | $f, \Gamma$ ц | $U_A = U_B$<br>$=U_C$<br>B | град                        | $\varphi_{UA,UB}$ , $\varphi_{UA,UC}$ ,<br>град | $I_A = I_B =$<br>$I_{C}$<br>A | $\varphi_{IA,UA}$ =<br>$\varphi_{IB,UB}$ =<br><i><b>ФІС, ИС, Град</b></i> | Допускаемая<br>погрешность | Примечания                  |
|                             | 50            | 220                        | $-120$                      | 120                                             | 5                             | $\theta$                                                                  | $\delta = 0.2\%$           |                             |
| $\overline{c}$              | 50            | 176                        | $-120$                      | 120                                             | 5                             | $\boldsymbol{0}$                                                          | $\delta = 0.2\%$           | $U = 0.8$ $U_{HOM}$         |
| 3                           | 50            | 264                        | $-120$                      | 120                                             | 5                             | $\mathbf{0}$                                                              | $\delta = 0.2\%$           | $U = 1.2$ U <sub>HOM</sub>  |
| $\overline{4}$              | 50            | 220                        | $-120$                      | 120                                             | 0,05                          | $\mathbf{0}$                                                              | $\delta = 0.75\%$          | $I = 0.01$ $I_{HOM}$        |
| 5                           | 50            | 220                        | $-120$                      | 120                                             | 0,25                          | $\bf{0}$                                                                  | $\delta = 0.35\%$          | $I = 0.05$ I <sub>HOM</sub> |
| 6                           | 50            | 220                        | $-120$                      | 120                                             | 1,0                           | $\mathbf{0}$                                                              | $\delta = 0.2\%$           | $I = 0.2$ $I_{HOM}$         |
|                             | 50            | 220                        | $-120$                      | 120                                             | 7,5                           | $\mathbf{0}$                                                              | $\delta = 0.2\%$           | $I = 1.5$ I <sub>HOM</sub>  |

Таблица В.2 - Параметры задаваемого 3-фазного сигнала (для варианта исполнения комплекса с  $U_{\phi,HOM}$ =220 В,  $I_{HOM}$ =5 А)

Таблица В.3 - Параметры задаваемого 3-фазного сигнала (для варианта исполнения комплекса с U<sub>ф.ном</sub>=57,735 B (U<sub>л.ном</sub>=100 B), I<sub>ном</sub>=5 A)

| № конт-          |               |                              | Параметры 3-фазного сигнала |                                                 |                           |                                                                           |                            |                             |
|------------------|---------------|------------------------------|-----------------------------|-------------------------------------------------|---------------------------|---------------------------------------------------------------------------|----------------------------|-----------------------------|
| рольной<br>точки | $f, \Gamma$ ц | $U_A = U_B$<br>$=U_{C}$<br>B | град                        | $\varphi_{UA,UB}$ , $\varphi_{UA,UC}$ ,<br>град | $I_A = I_B =$<br>Ic,<br>A | $\varphi_{IA,UA}$ =<br>$\varphi_{IB,UB}$ =<br><i><b>ФІС, ИС, Град</b></i> | Допускаемая<br>погрешность | Примечание                  |
|                  | 50            | 57,735                       | $-120$                      | 120                                             | 5                         |                                                                           | $\delta = 0.2\%$           |                             |
| 2                | 50            | 46,188                       | $-120$                      | 120                                             | 5                         | $\mathbf{0}$                                                              | $\delta = 0.2\%$           | $U = 0.8$ U <sub>HOM</sub>  |
| 3                | 50            | 69,282                       | $-120$                      | 120                                             | 5                         | $\theta$                                                                  | $\delta = 0.2\%$           | $U = 1.2$ U <sub>HOM</sub>  |
| $\overline{4}$   | 50            | 57,735                       | $-120$                      | 120                                             | 0,05                      | $\mathbf{0}$                                                              | $\delta = 0.75\%$          | $I = 0.01$ $I_{HOM}$        |
| 5                | 50            | 57,735                       | $-120$                      | 120                                             | 0,25                      | $\mathbf{0}$                                                              | $\delta = 0.35\%$          | $I = 0.05$ I <sub>HOM</sub> |
| 6                | 50            | 57,735                       | $-120$                      | 120                                             | 1,0                       | $\mathbf{0}$                                                              | $\delta = 0.2\%$           | $I = 0.2$ $I_{HOM}$         |
| $\overline{7}$   | 50            | 57,735                       | $-120$                      | 120                                             | 7,5                       | $\mathbf{0}$                                                              | $\delta = 0.2\%$           | $I = 1.5$ I <sub>HOM</sub>  |

Таблица В.4 - Параметры задаваемого 3-фазного сигнала (для варианта исполнения комплекса с  $U_{\phi,\text{HOM}} = 220 B$ ,  $I_{\text{HOM}} = 1 A$ )

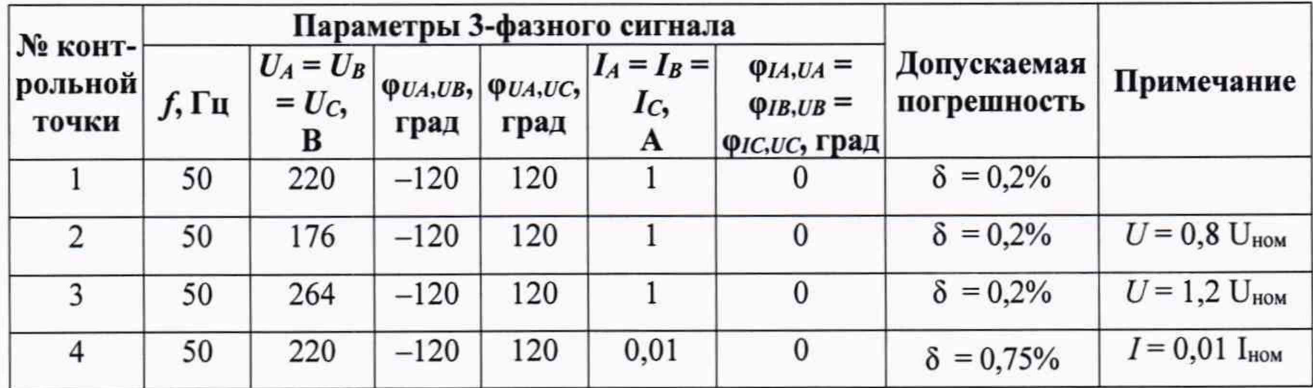

### KMBT.137.102 MIT

| $N2$ конт-<br>рольной<br>точки |          |                          | Параметры 3-фазного сигнала |                                                                                         |                           |                                                                          |                            |                            |
|--------------------------------|----------|--------------------------|-----------------------------|-----------------------------------------------------------------------------------------|---------------------------|--------------------------------------------------------------------------|----------------------------|----------------------------|
|                                | $f$ , Гц | $U_A = U_B$<br>= $U_C$ , | град                        | $\left \Psi\text{UA},\text{UB}\right $ , $\left \Psi\text{UA},\text{UC}\right $<br>град | $I_A = I_B =$<br>Ic,<br>A | $\varphi_{IA,UA}$ =<br>$\varphi_{IB,UB}$ =<br><i><b>QIC,UC, Град</b></i> | Допускаемая<br>погрешность | Примечание                 |
|                                | 50       | 220                      | $-120$                      | 120                                                                                     | 0,05                      |                                                                          | $\delta = 0.35\%$          | $I = 0.05$ $I_{HOM}$       |
| $\sigma$                       | 50       | 220                      | $-120$                      | 120                                                                                     | 0,2                       |                                                                          | $\delta = 0.2\%$           | $I = 0.2$ $I_{HOM}$        |
|                                | 50       | 220                      | $-120$                      | 120                                                                                     | 1,5                       |                                                                          | $\delta = 0.2\%$           | $I = 1,5$ I <sub>HOM</sub> |

Таблица В.5 - Параметры задаваемого 3-фазного сигнала (для варианта исполнения комплекса c  $U_{\phi,\text{HOM}}$ =57,735 B ( $U_{n,\text{HOM}}$ =100 B),  $I_{\text{HOM}}$ =1 A)

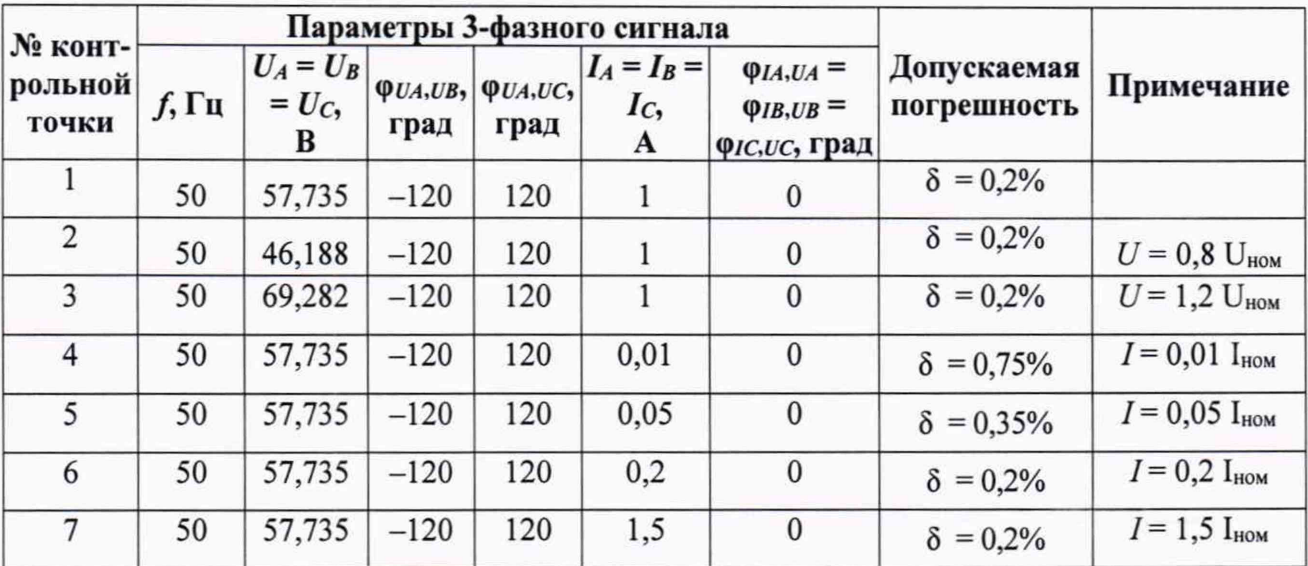

Определение угловых погрешностей тока и напряжения осуществляется для каждого канала отдельно. В ходе испытаний определяется угол фазового сдвига между основной гармоникой входного тока/напряжения и фронтом опорного сигнала 1Гц. Погрешность определяется по данным от ПАС (поверяемое устройство) и установки УПВК (образцовое устройство).

Значения параметров испытательных сигналов, устанавливаемых в каждой из контрольных точек при выполнении проверки величин угловых погрешностей, приведены в таблицах В.6 и В.7 для соответствующих вариантов исполнения прибора (отличающихся номиналами измеряемых входных сигналов тока и напряжения).

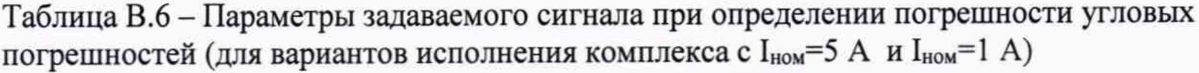

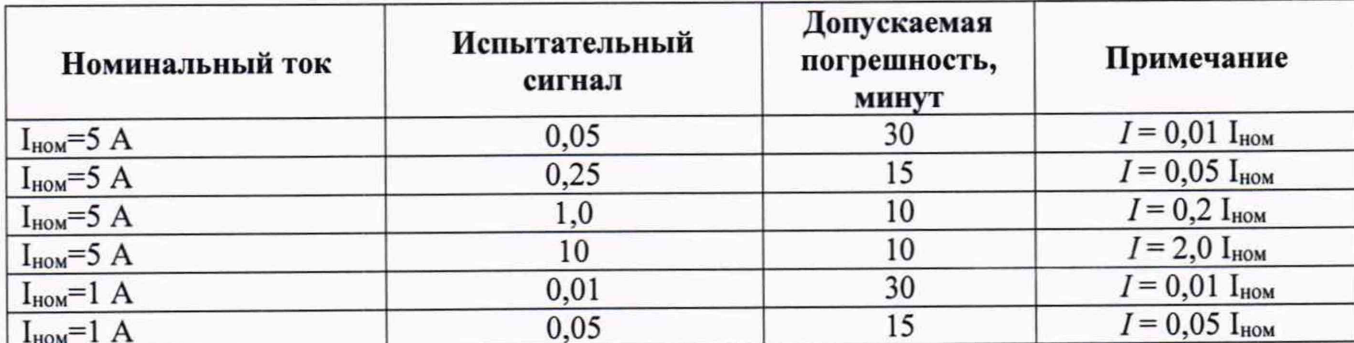

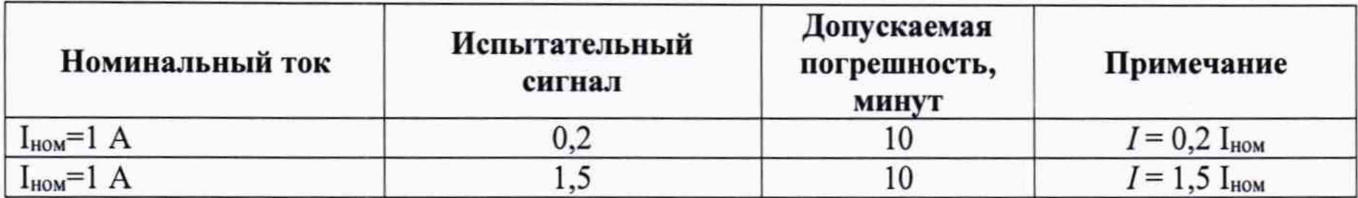

Таблица В.7 - Параметры задаваемого сигнала при определении погрешности угловых погрешностей (для вариантов исполнения комплекса с U<sub>ф.ном</sub>=220 В и U<sub>ф.ном</sub>=57,735 В)

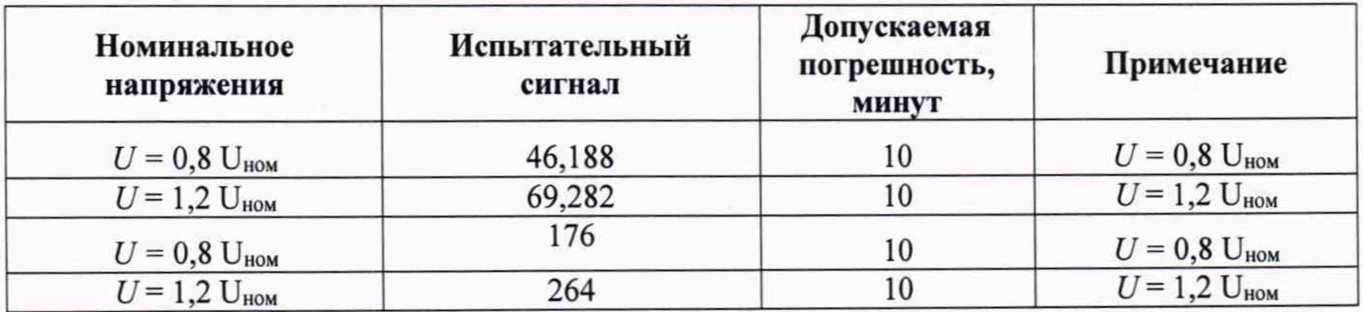